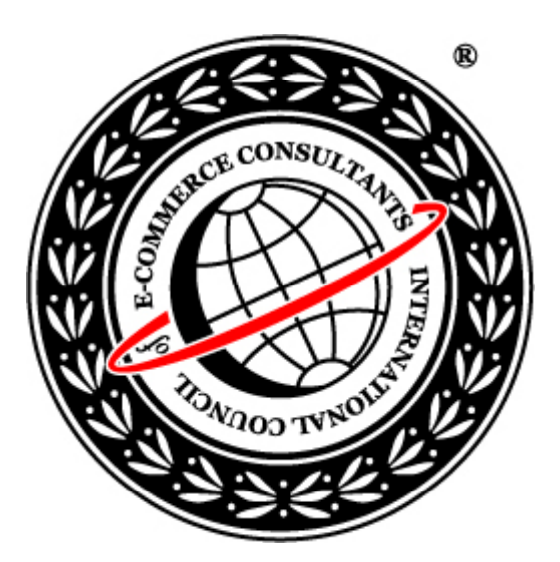

# Ethical Hacking and Countermeasures

Version 6

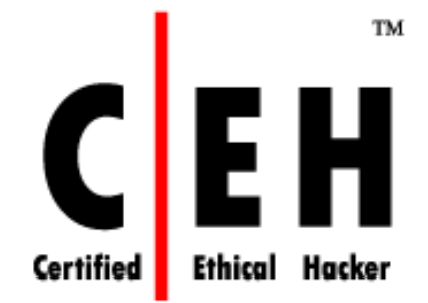

**Mo dule XL** Spamming

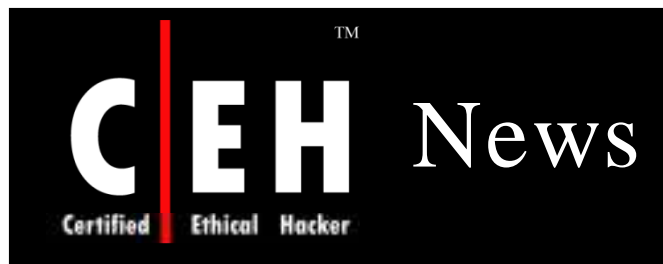

### nzherald.co.nz

### 'Celebrity Gang' behind 23% of all spam

#### 12:07PM Thursday November 29, 2007 **By Matt Greenop**

A group of spammers, with a fondness for using celebrity names in its spam, is now controlling a network of compromised computers large enough to rival the massive 'Storm Worm' botnet.

A botnet is a network of computers that are under the control of hackers, usually with the rightful owner blissfully unaware that their machines have been hijacked.

Botnets, with their massive computing power, are used to distribute vast amounts of spam by email that usually contains malware that will allow the cyber crooks to steal personal information like passwords.

If not caught, the spammer's botnet networks will grow exponentially.

The group is now responsible for more than 20 per cent of all spam in circulation, according to New Zealand-based internet security specialist Marshal.

The Celebrity Gang, which uses subject lines about nude celebrities like Angelina Jolie and Britney Spears, has been building its botnet since August 2006.

Other subject lines that the gang use to deliver malware to computers include Windows Security Updates and promises of free games.

Source: *http:/ / w w w .nzherald.co.nz/*

Copyright  $\odot$  by **EC-Council** All Rights Reserved. Reproduction is Strictly Prohibited

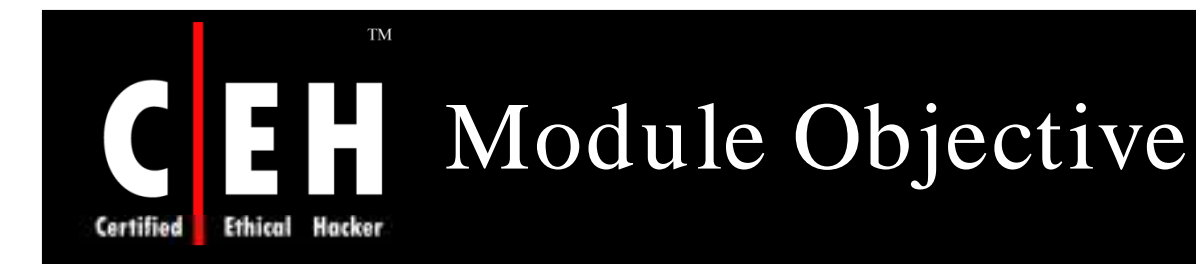

### This module will familiarize you with:

Spamming

Techniques used by Spammers

How Spamming is performed

Ways of Spamming

Types of Spam attacks

Bulk Emailing Tools

Anti-Spam Techniques

Anti- Spamming Tools

EC-Council

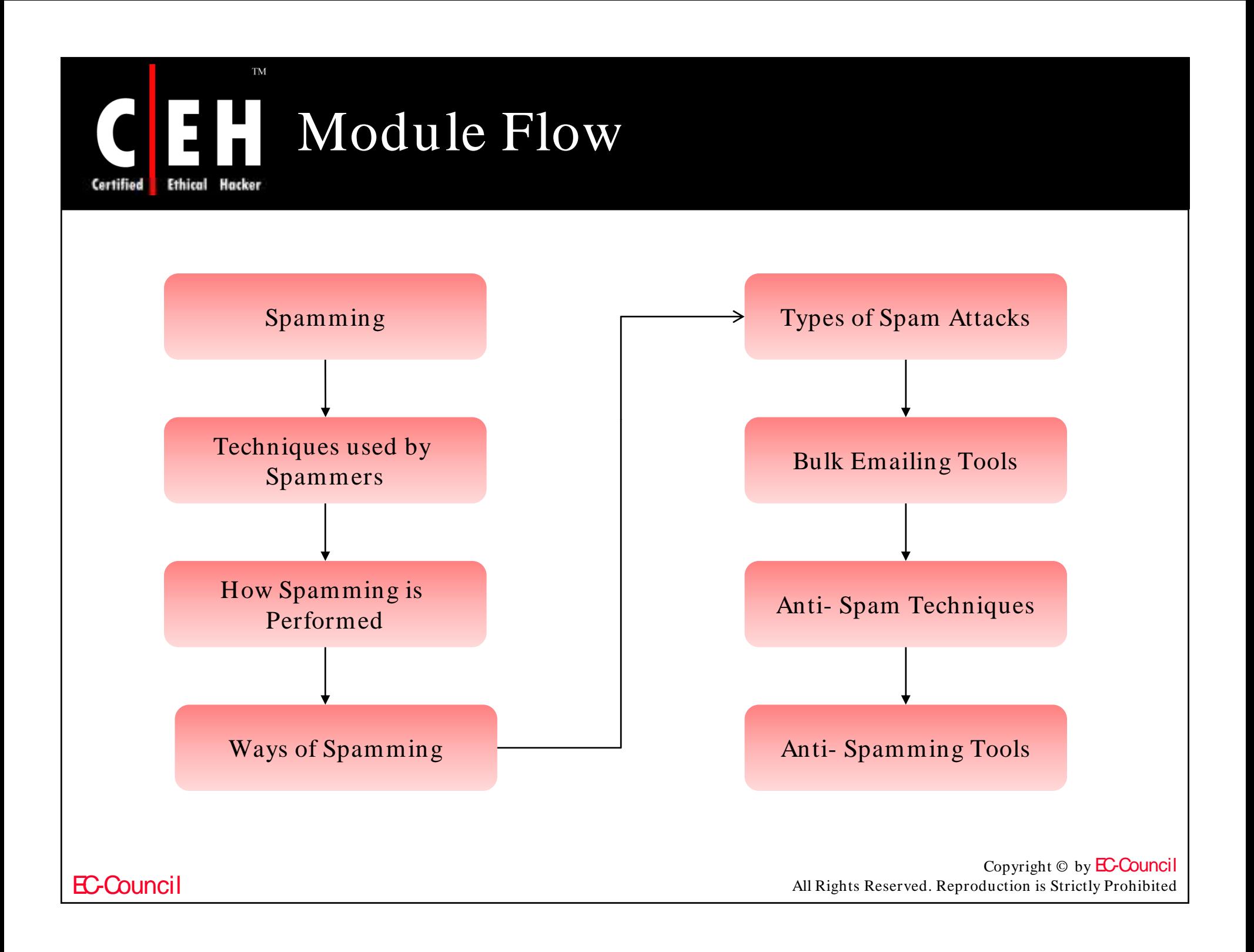

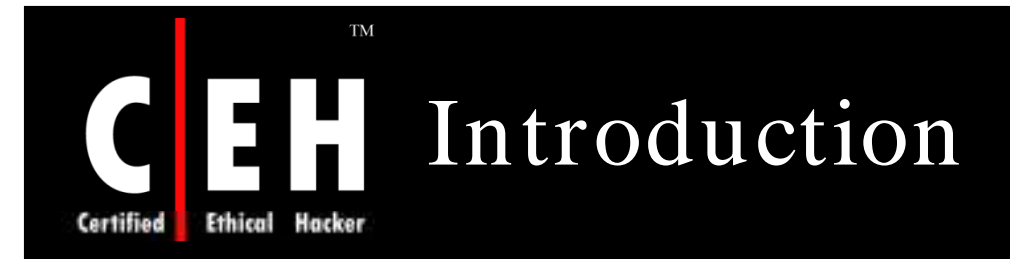

Spamming is populating the user's inbox with unsolicited or junk emails

Spam email contains malicious computer programs such as viruses and Trojans which change the computer settings or track the system

Spamming is also used for product advertisements

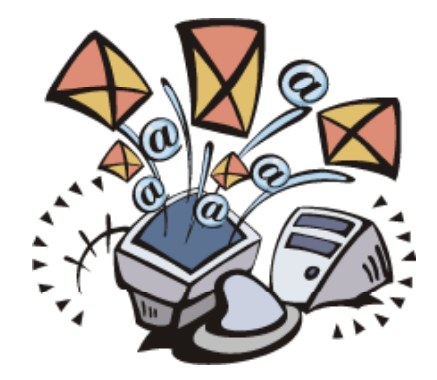

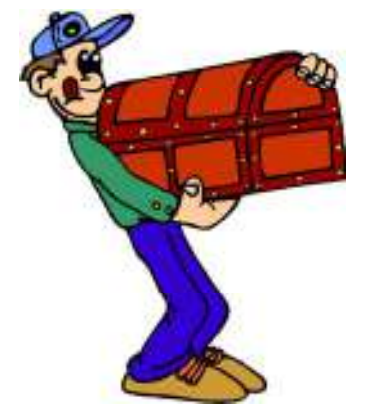

# Techniques Used by Spammers

### Spoofing the domain:

**TM** 

**Ethical** 

• Message appears to be from user's own domain

Poisoning or spoofing filters:

• Addition of invisible text or numbering in message

#### Social Engineering:

• Used to manipulate people to perform actions or divulge confidential information

#### Directory harvesting:

• By sending messages to possible addresses and then building a list of valid email addresses through non-delivery reports

#### Phishing attacks:

EC-Council

• Convinces the user that the mal is sent by a trusted source

### Techniques Used by Spammers (cont'd)

### Sending virus attached files:

• It installs Trojan horse and viruses that malfunctions host computer

#### Database Poisoning:

Using innocuous words (ham words) in a SPAM, thereby effectively poisoning the database in the long run

#### Junk Tags:

• Hiding spam words by inserting invalid HTML tags in between words

#### Invalid Words:

EC-Council

• Spam word like mortgage etc. are masked by inserting special characters or junk characters in between

# How Spamming is Performed

### Getting the email ID's

Ethical

- Spammers get access to the email ID's when the user registers to any email service, forums, or blogs by hacking the information or registering as genuine users
- Spiders are used which searches the code in web pages that looks as email ID's and copies it to the database
- E-mail extraction tools that have built in search engines to find email ID's of companies based on the key words entered are used
- On-line Ad Tracking tools help the spammers to analyze details of the number of users who opened the spam mails, the responses to it, and which ad brought the best results

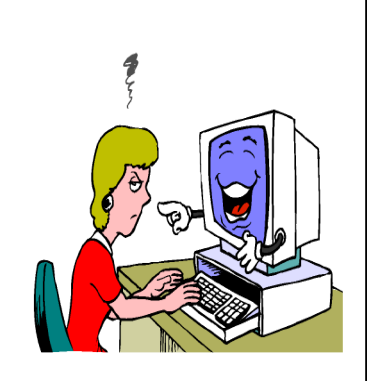

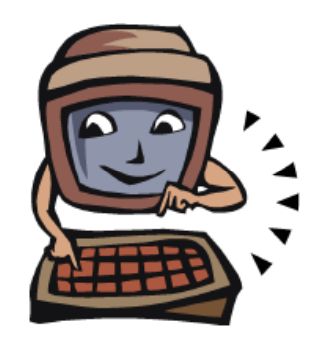

## How Spamming is Performed  $(cont'd)$

### How Spam is Relayed

- Rogue ISPs obtain their own network numbering and multiple domain names from the interNIC using which spammers manage to get across spam blocks
- On-he-fly Spammers Spammers register as genuine users for trial accounts with ISPs and use forged identities to start spam hits
- Blind Relayers Some servers relay a message without authentication which is send as genuine mail

### Getting passed the anti spam softwares

- The subject line of the emal is given as 'Re: or Fw:' assures the anti spam softwares that it is a genuine reply to users message
- The spam message is enclosed as an image in the mail to make the anti spam software trust the source

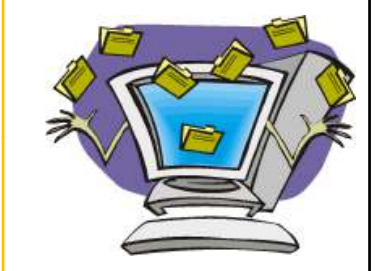

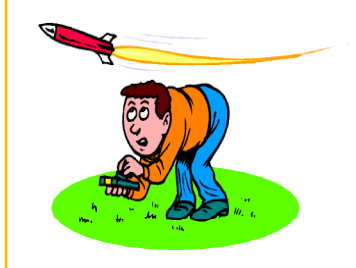

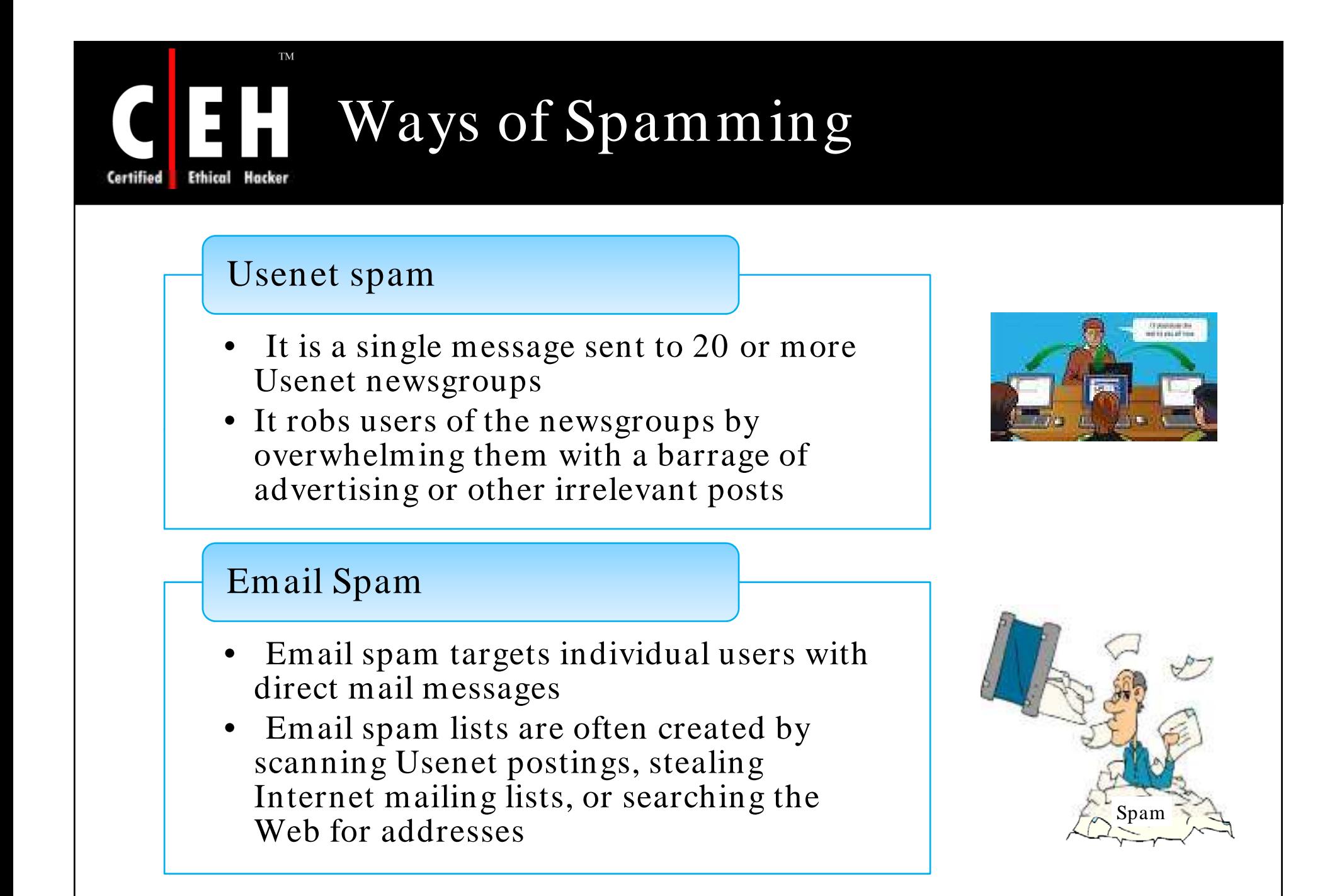

### EH Spammer: Statistics Certified Ethical Hacker

 $\mathrm{TM}$ 

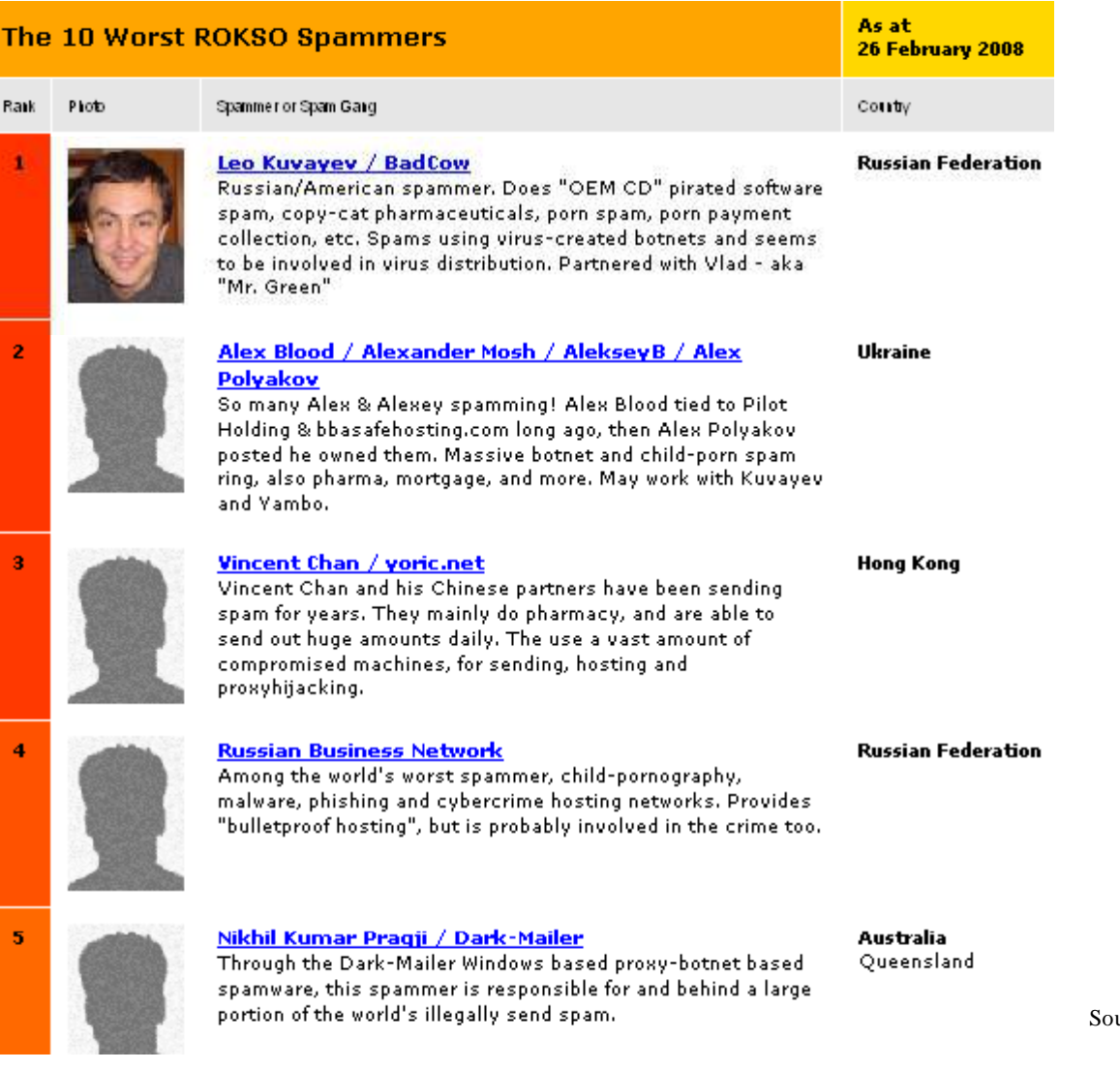

Source: *http:/ / w w w .spam haus.org/*

Copyright © by **EC-Council** All Rights Reserved. Reproduction is Strictly Prohibited

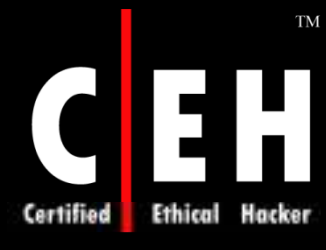

## Worsen ISP: Statistics

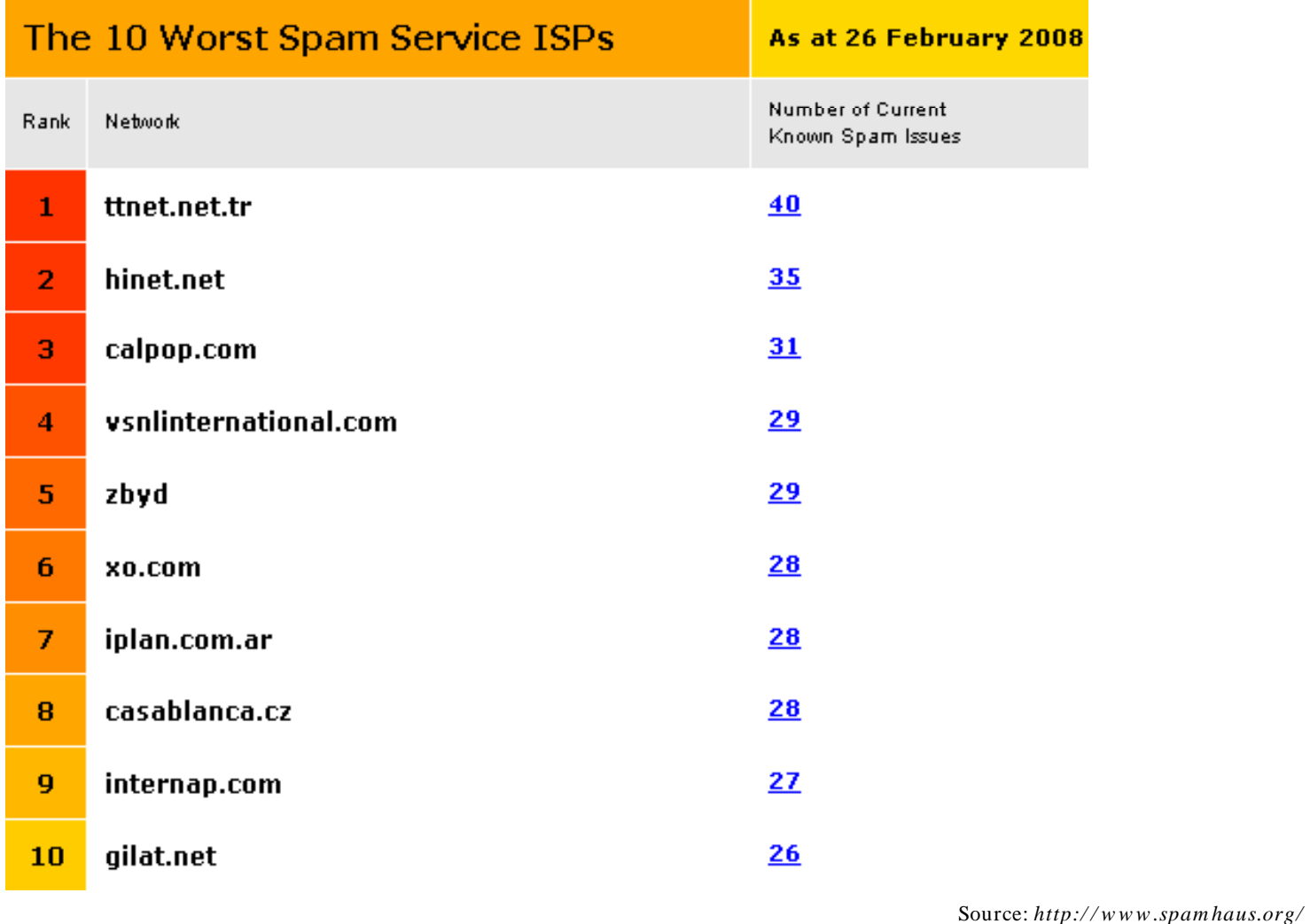

EC-Council

## Top Spam Effected Countries: Statistics

EC-Council

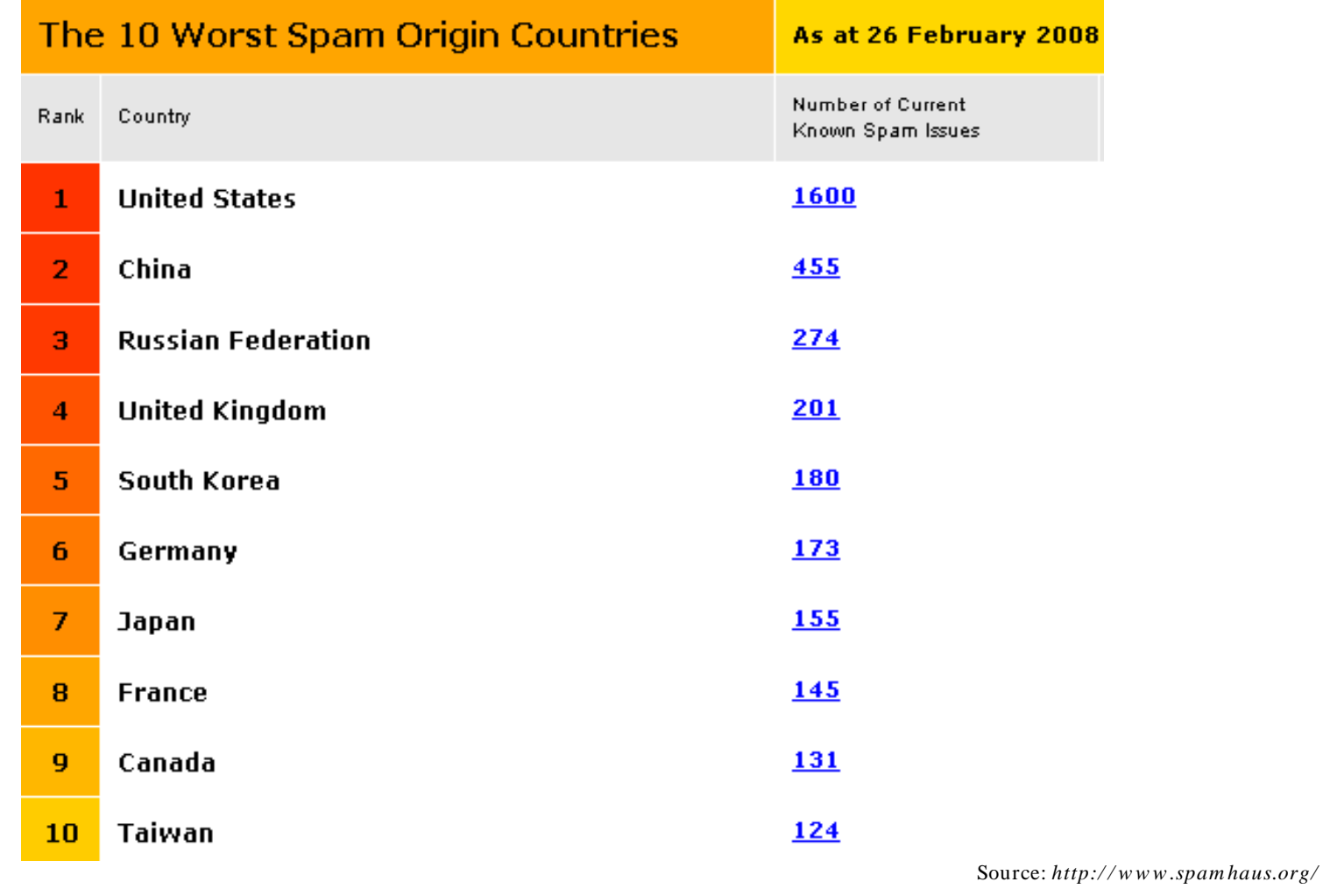

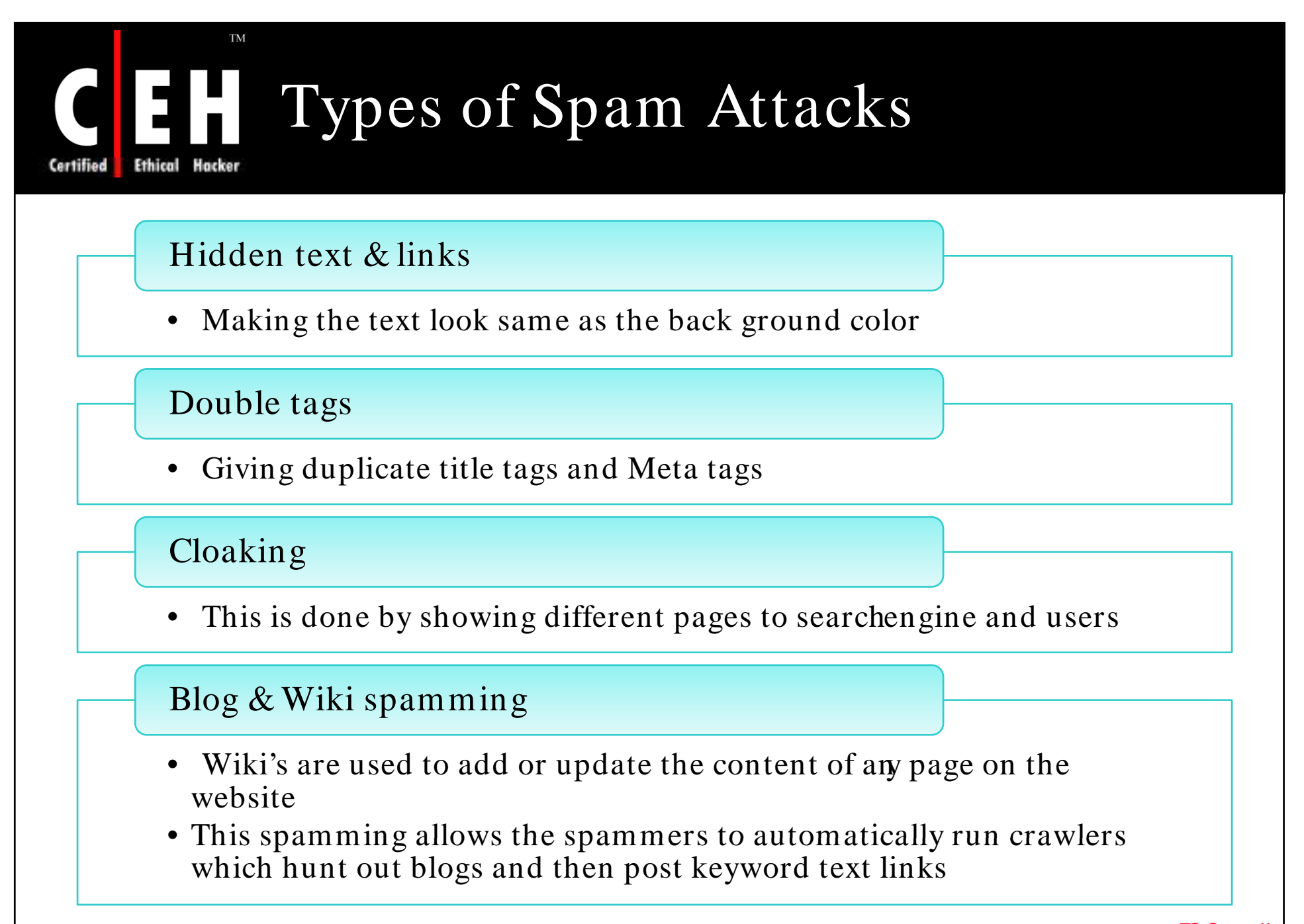

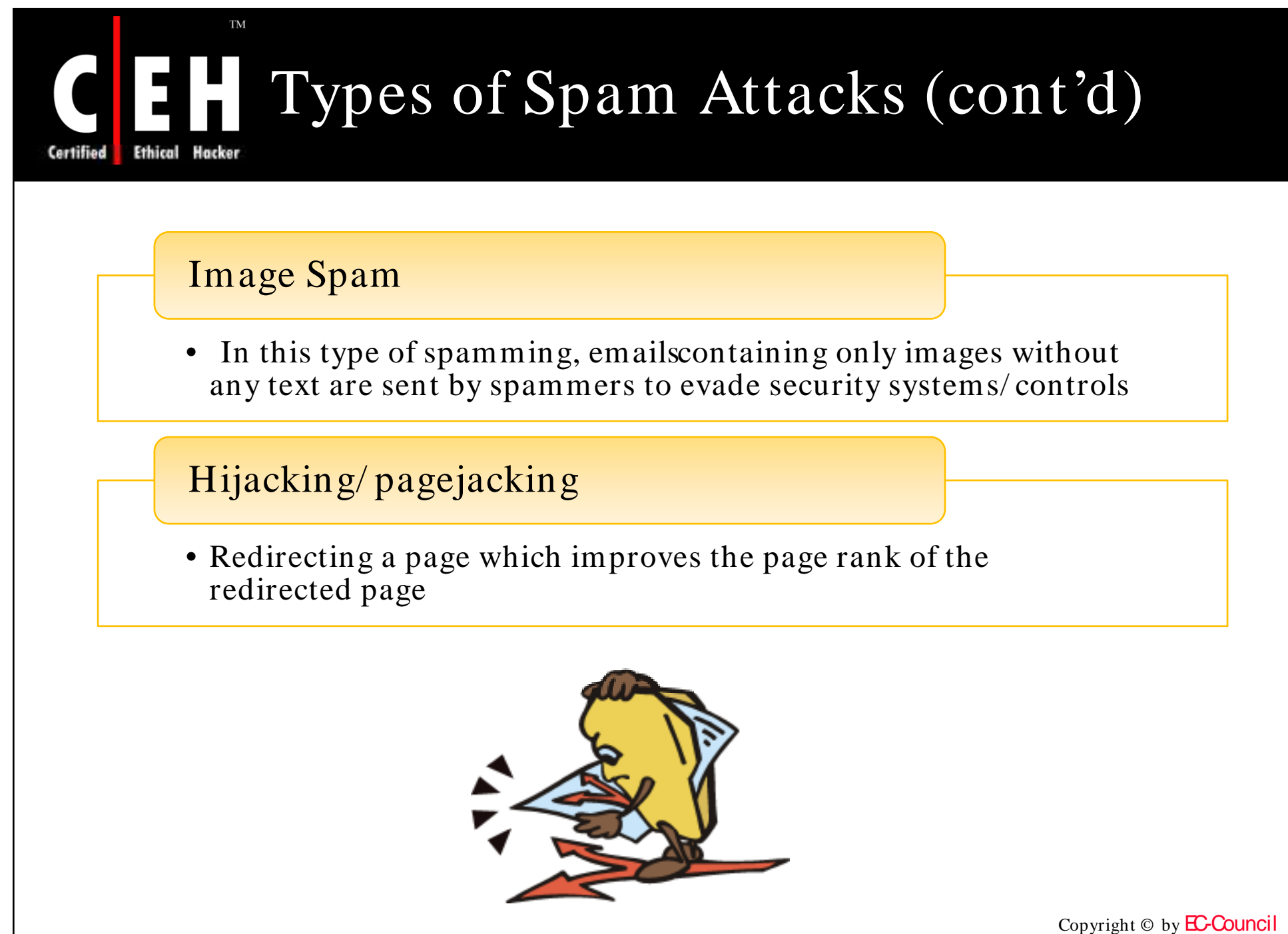

All Rights Reserved. Reproduction is Strictly Prohibited

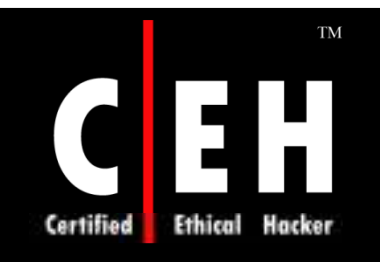

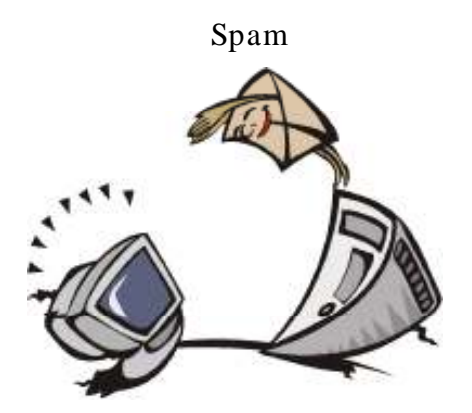

# Bulk Emailing Tools

Copyright © by **EC-Council** All Rights Reserved. Reproduction is Strictly Prohibited

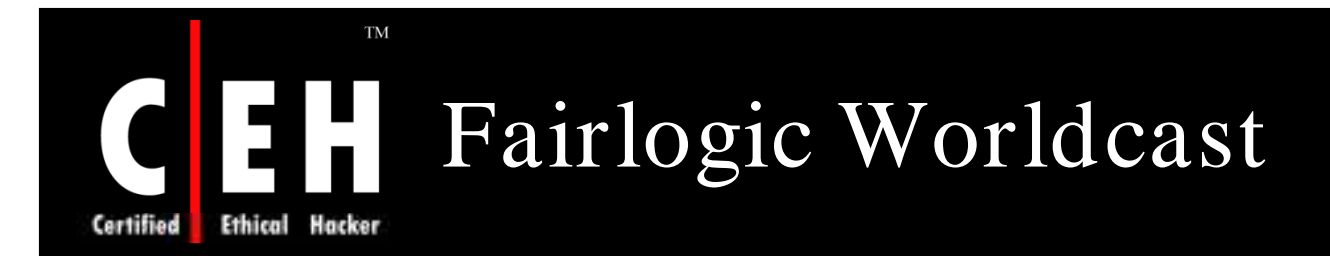

Fairlogic Worldcast bulk emailing tool is a customized mailer and also an address validator

It detects many common bad addresses existing on the mailing lists

It provides a detailed logs of the entire delivering process and reports if there is any kind of error

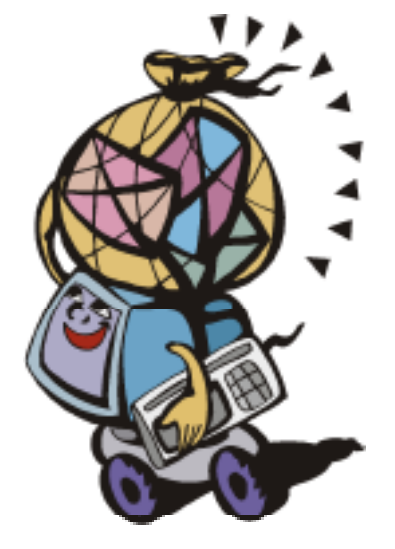

# Fairlogic Worldcast: Screenshot

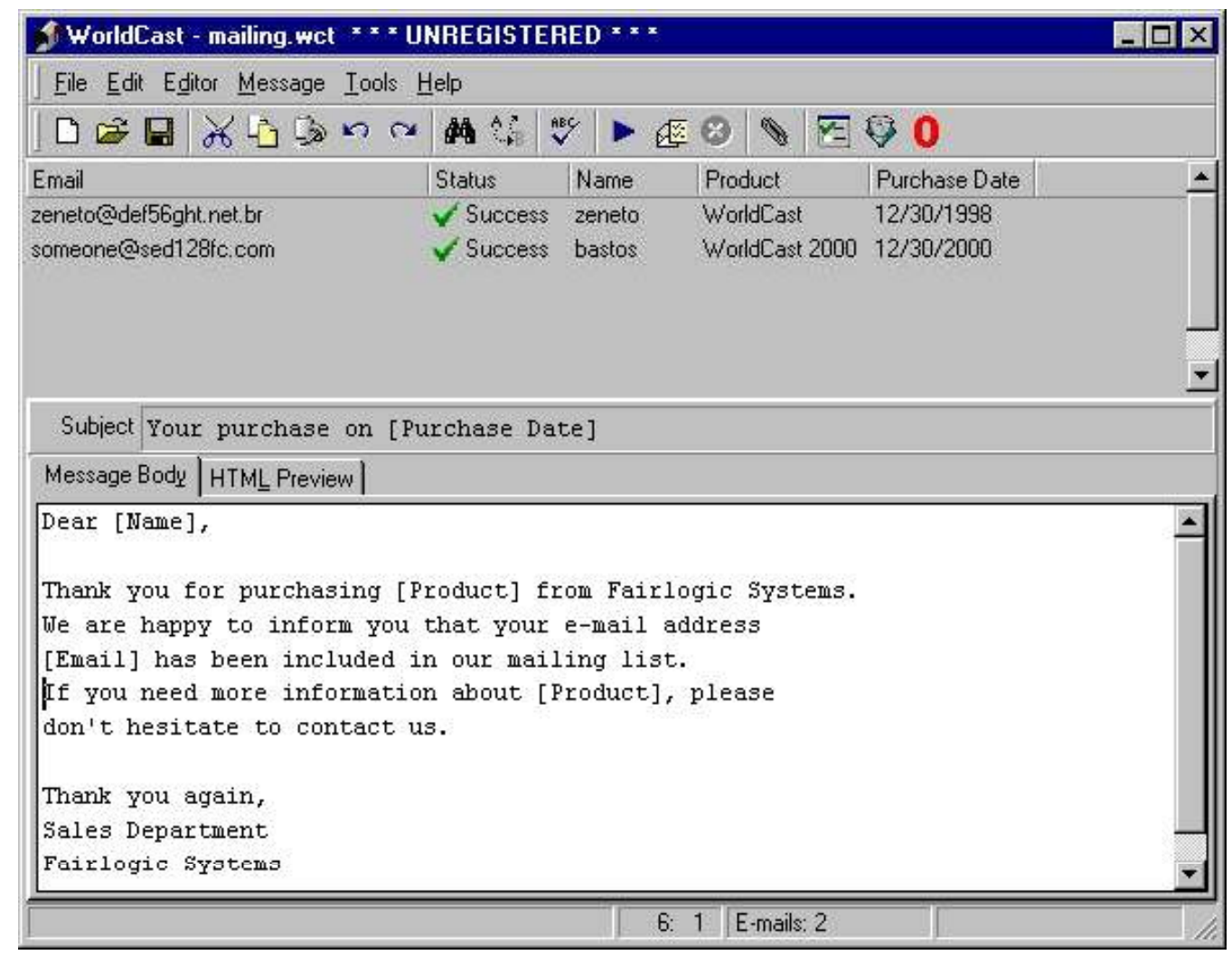

EC-Council

TM

**Ethical Hacker** 

**Certified** 

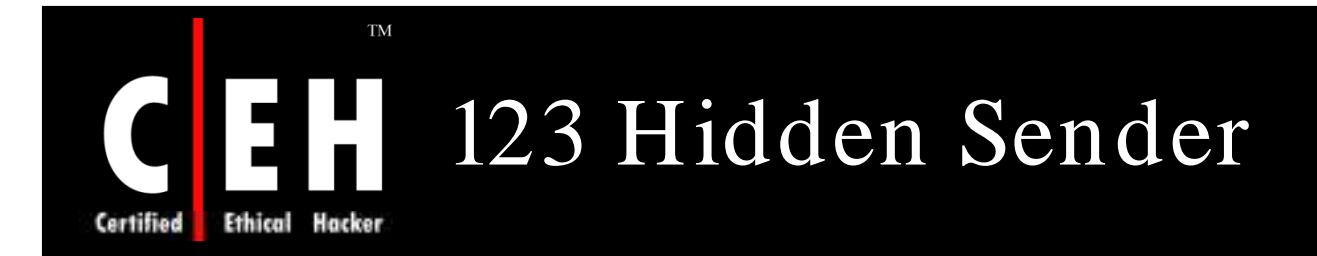

123 Hidden Sender sends absolute anonymous bulk emails

The IP address is not shown in the email headers

ISP service is not lost

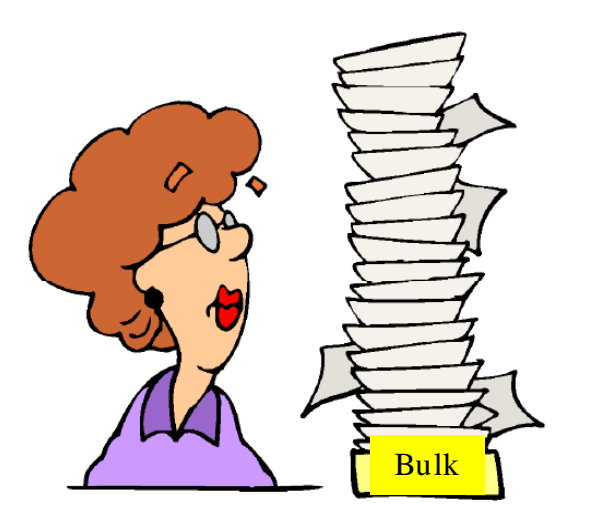

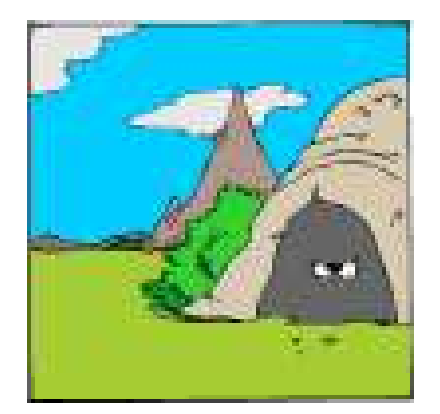

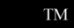

### **Ethical Hacker Certified**

# 123 Hidden Sender: Screenshot

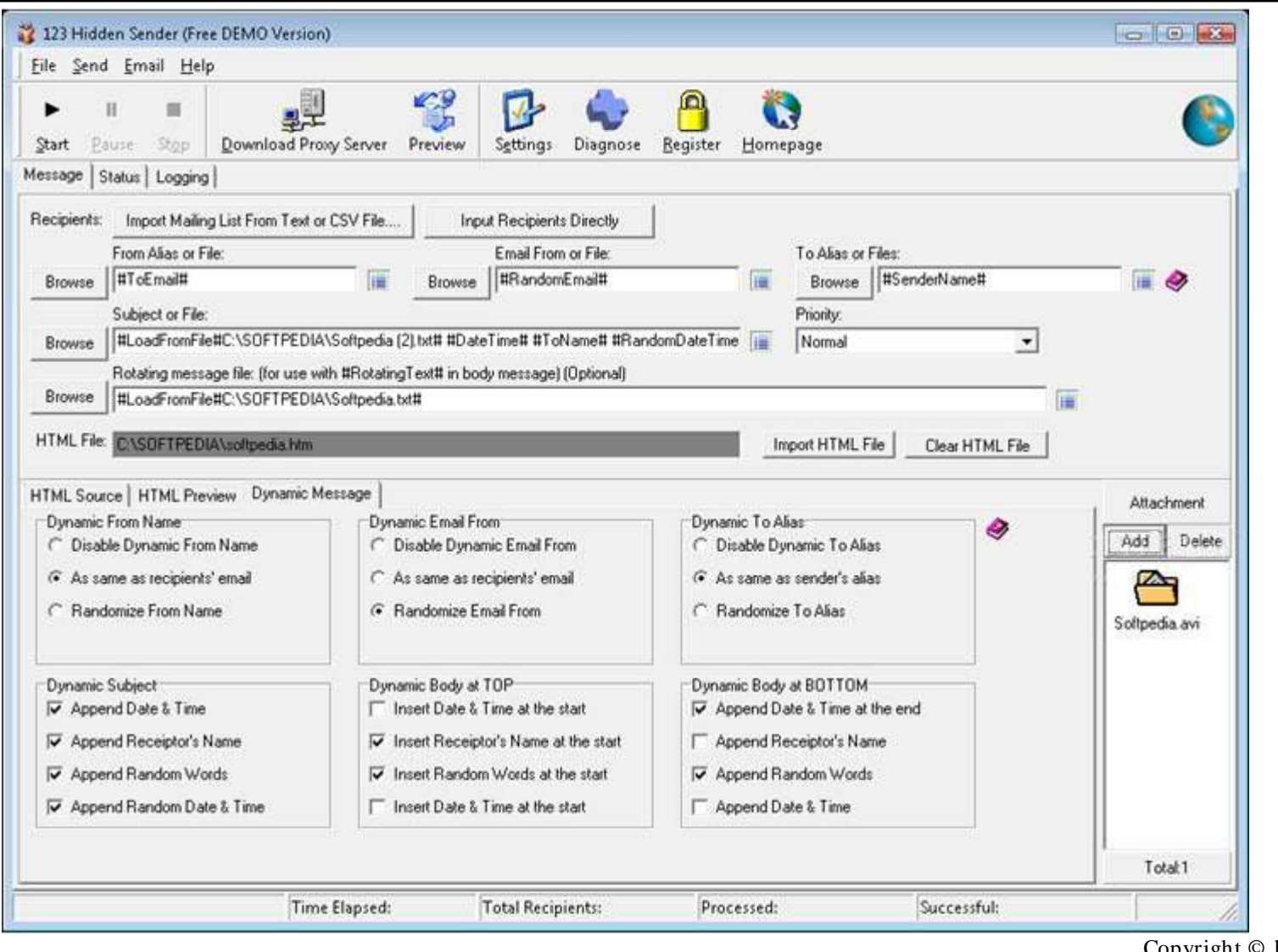

EC-Council

Copyright © by **EC-Council** 

All Rights Reserved. Reproduction is Strictly Prohibited

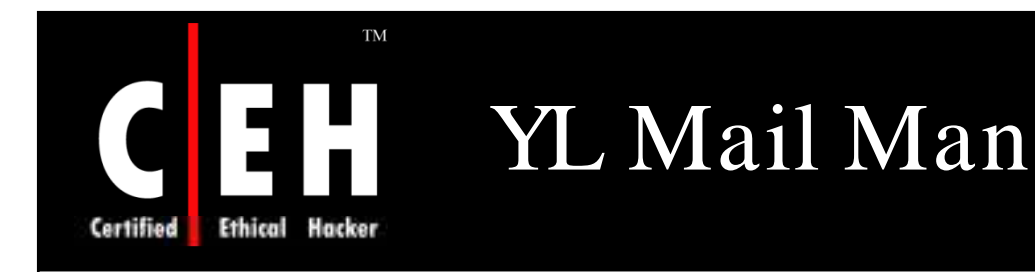

YL Mail Man is a flexible email addresses management and email delivering software

It helps companies or shareware authors to organize and manage large volumes of customer email addresses and contact them by email in simple steps

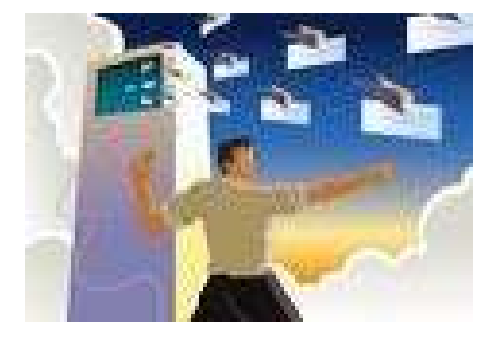

It also has import & export function and a duplicate email addresses remover

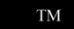

#### EH Certified **Ethical Hacker**

### YL Mail Man: Screenshot

 $-1$ **Mail Man 2.0 Trial Version** Full Version File Edit: View Tools Help  $\circ$ All Categories Email address Ξ User Name Remark Category VL Software tony@ylcomputing.com Tony Lyons Sales Support YL Software scott@ylcomputing.com **Scott Morrison** Webmaster YL Software pronald@ylcomputing.com Ronald Machisen **YI Software** Debug Feedback richard@ylcomputing.com YL Software Richard Burson port **Send Email ack** neil@ylcomputing.com Neil Brown YL Software tohn.cook@ylcomputing.com YL Software John Cook Add New pljason@ylcomputing.com Jason Kuperman bort. YL Software Delete george@ylcomputing.com YL Software George Barley Import... david@ylcomputing.com David Conway bort. YL Software Export... david.w@ylcomputing.com David Weatherber YL Software christine@ylcomputing.com Christine Puia YL Software bort Select All brian@ylcomputing.com **Brian Bowling** YL Software Deselect All ons. **Invert Select** Refresh  $\triangleright$ × iiu  $20:46:08$  $\Box$  04/15/2007 12 email address(es) in this category

EC-Council

Copyright  $\odot$  by **EC-Council** 

All Rights Reserved. Reproduction is Strictly Prohibited

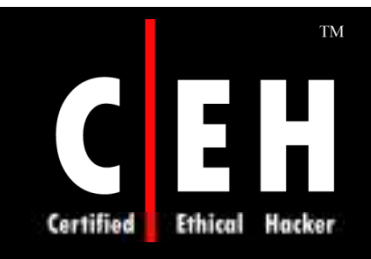

### Sendblaster

Bulk email software for email marketing, which allows to communicate with customers and friends

It creates and sends customized e-mails using the spammers database and integrating with the web site mailing list

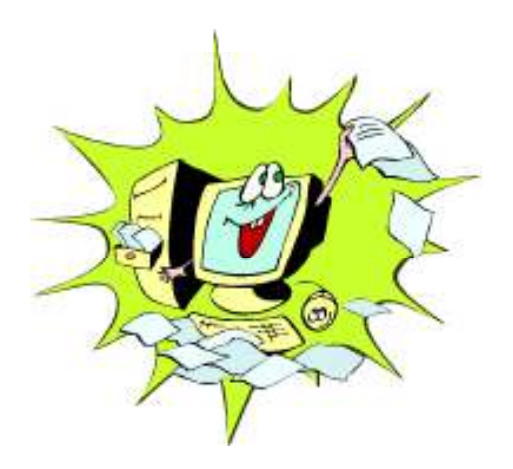

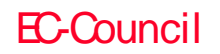

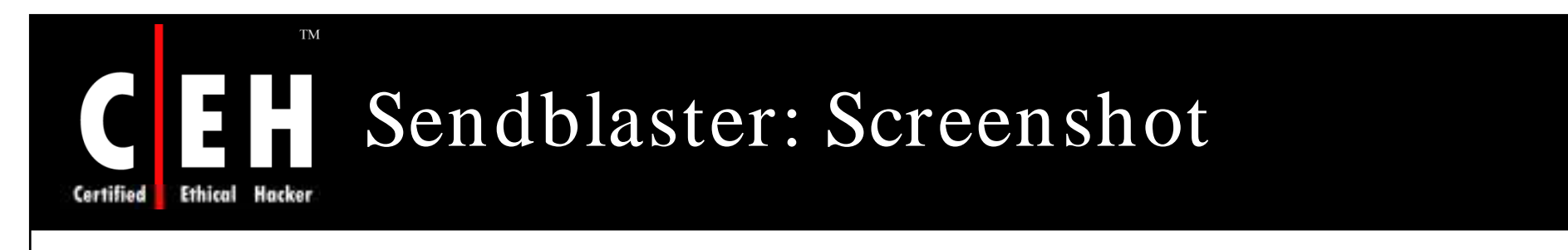

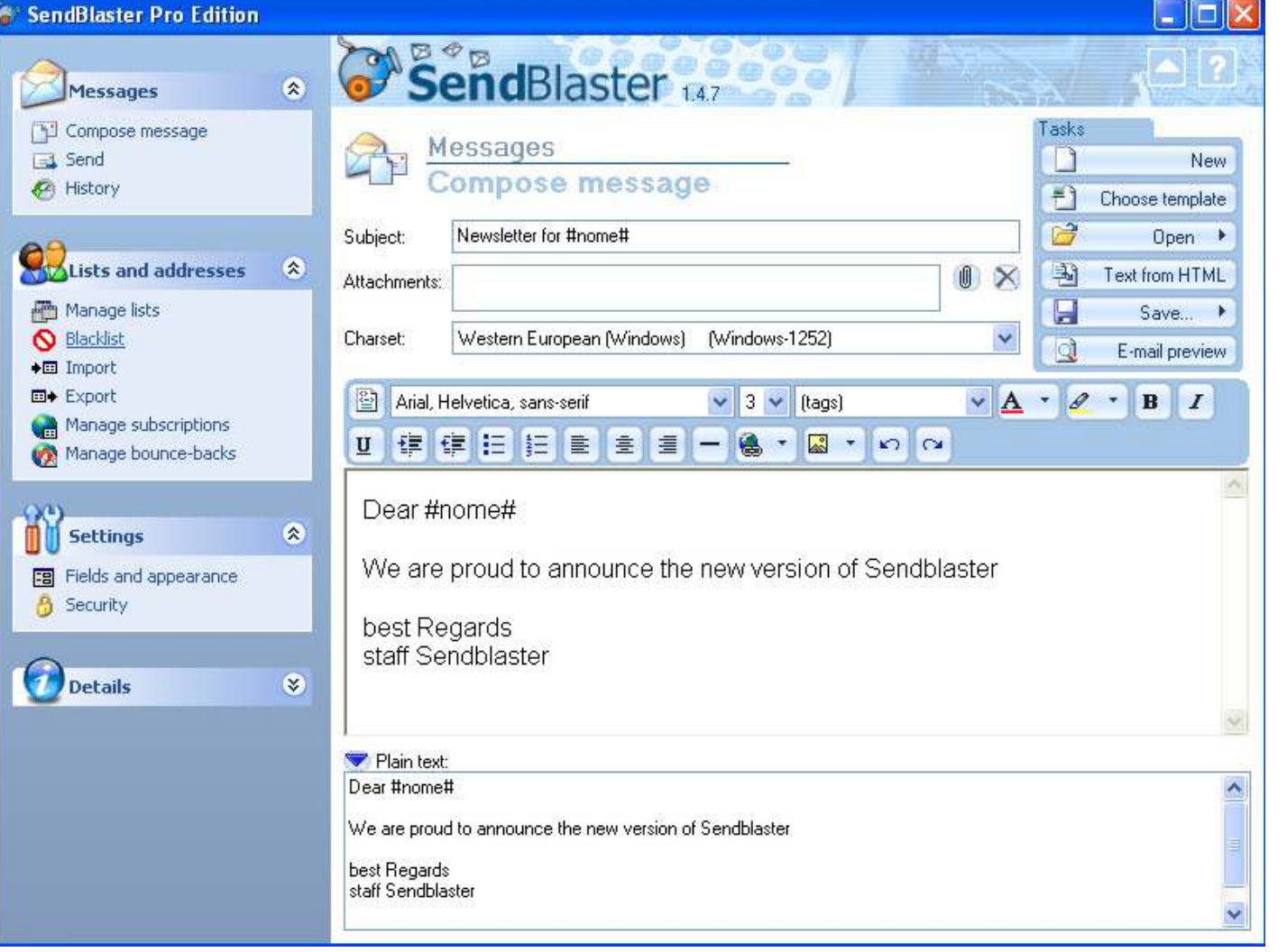

EC-Council

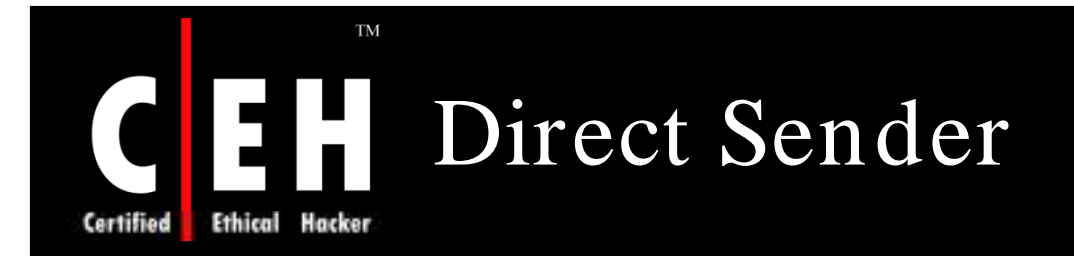

Direct Sender allows to quickly and easily send unlimited numbers of personalized email messages using any kind of database

The bulk process sends upto 100 simultaneous emails directly to recipients

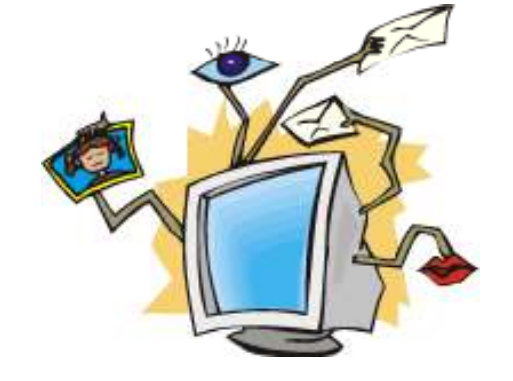

Millions of customized emails in HTML or plain format can be send, with or without attachments and without overloading ISP's g servers

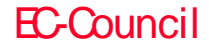

### $\mathrm{TM}$ Direct Sender: Screenshot Certified Ethical Hacker **Second Times Dit DirectSe**

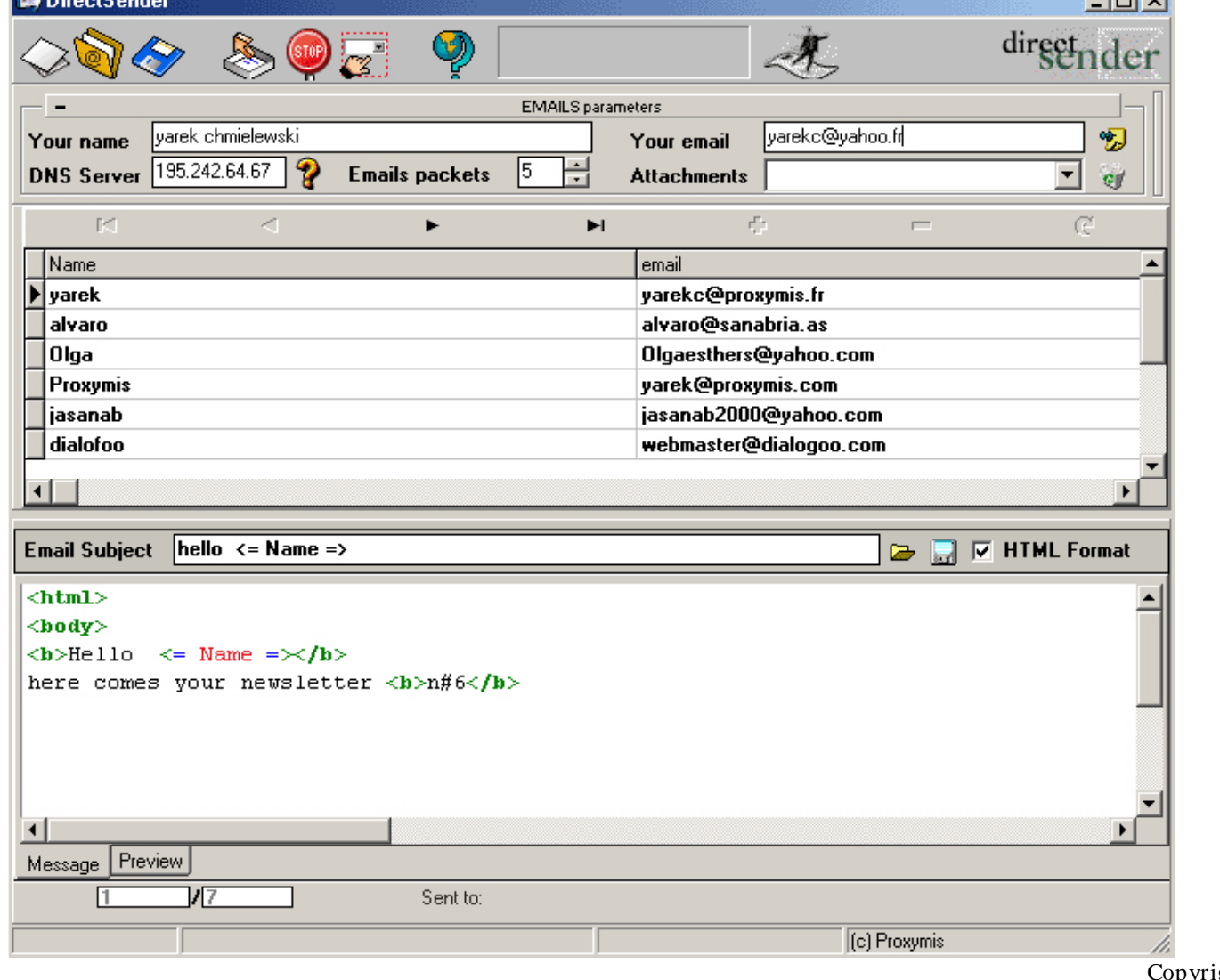

EC-Council

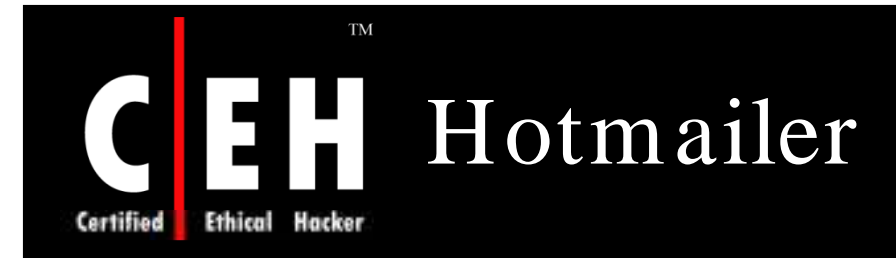

Hotmailer is a bulk email sender, email address finder, and verifier

It can efficiently search large amount of e-mail addresses from a mail server in a short time

With built in SMTP server, it will connect to the remote server and post email addresses for verification

If the email address is valid, Hotmailer will automatically send the mail

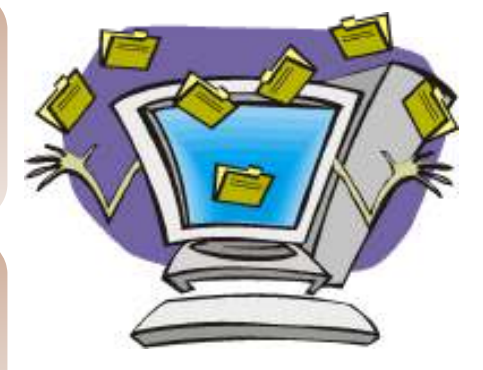

Copyright  $\odot$  by **EC-Council** All Rights Reserved. Reproduction is Strictly Prohibited

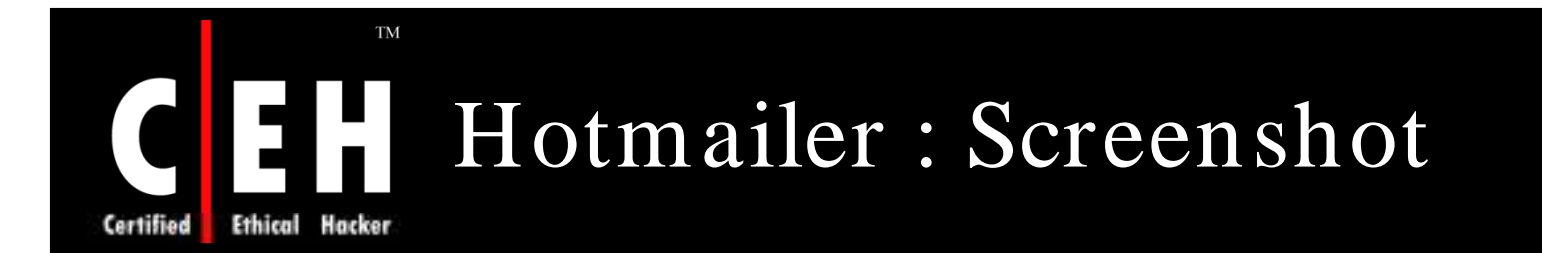

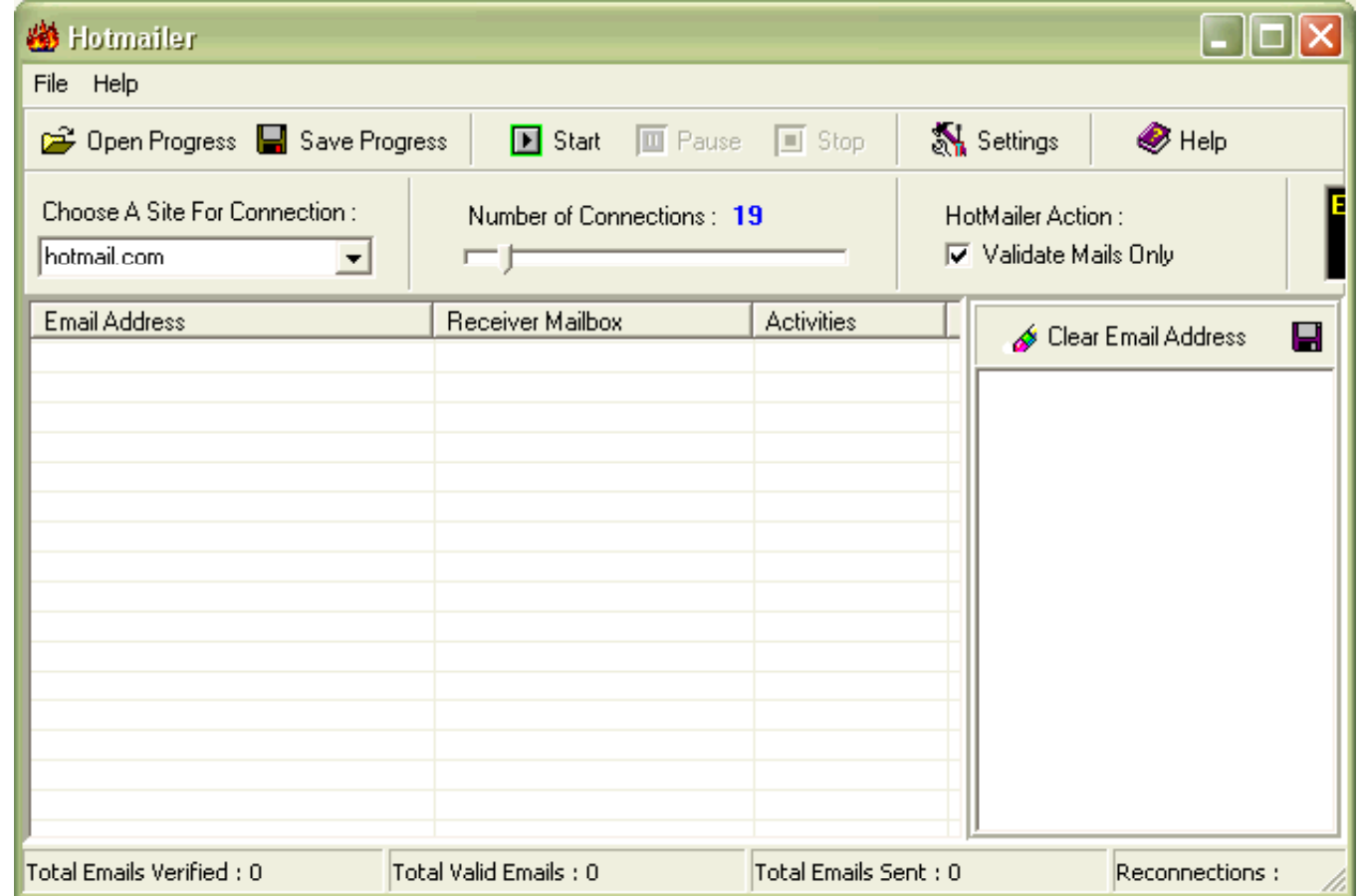

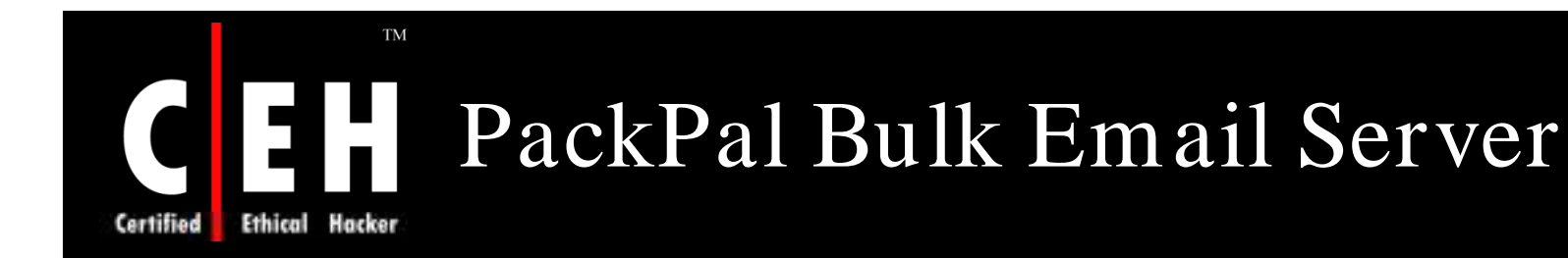

PackPal Bulk Email Server is a safe and fast bulk email sender

It can run as a background service

It can work with most mail clients

Features:

- Super Bulk Email Marketing tool
- The way to promote web presence
- There is no limit on the amount of messages send through the bulk email server

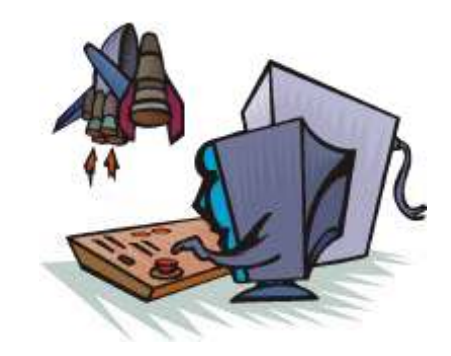

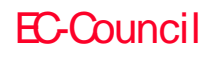

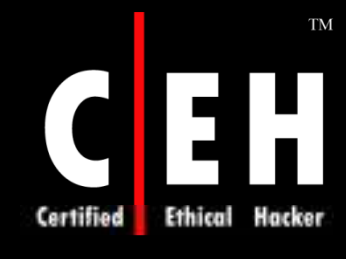

### PackPal Bulk Email Server: Screenshot

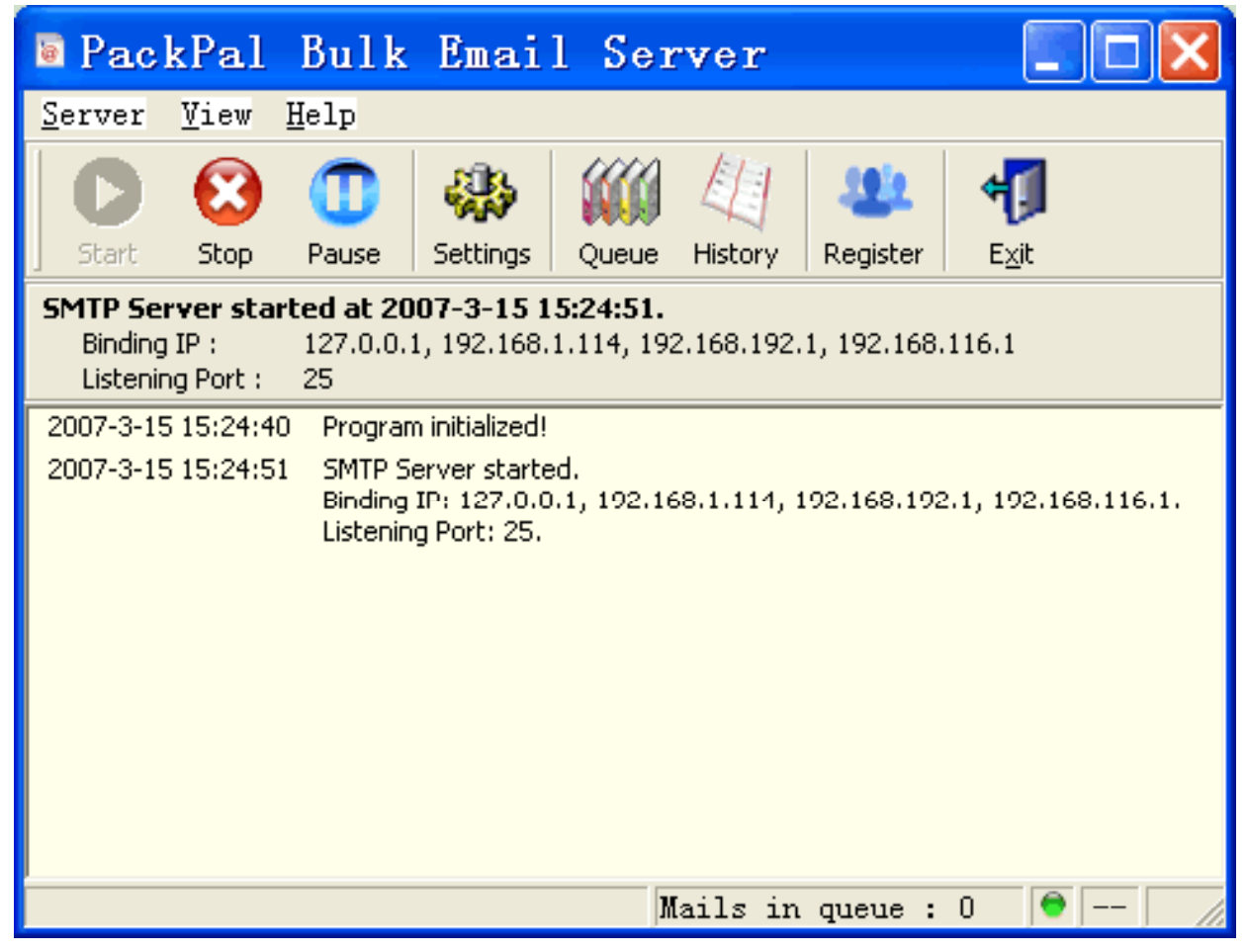

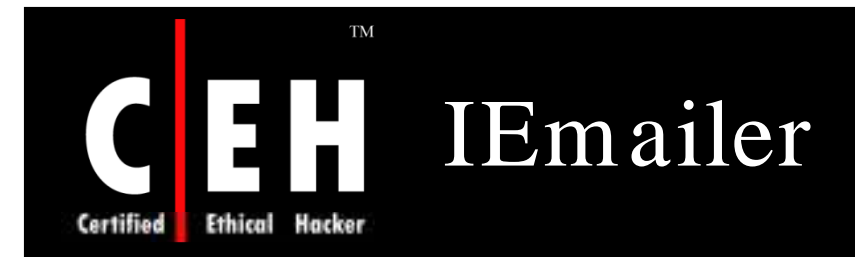

IEmailer is a bulk email marketing software which is safe to use since it does not use or go through the local ISPs email server

It simulates the sending of the email messages to the server you choose, the same one you are verifying email addresses on

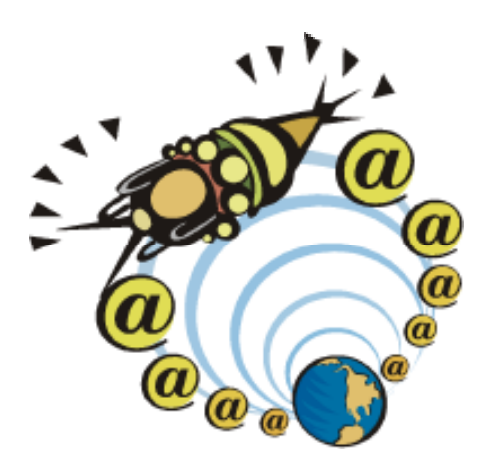

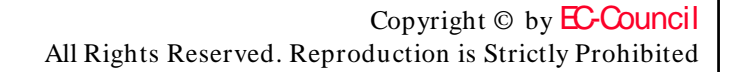

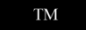

### $\overline{\mathbf{C}}$ Certified Ethical Hacker

# EH IEmailer: Screenshot

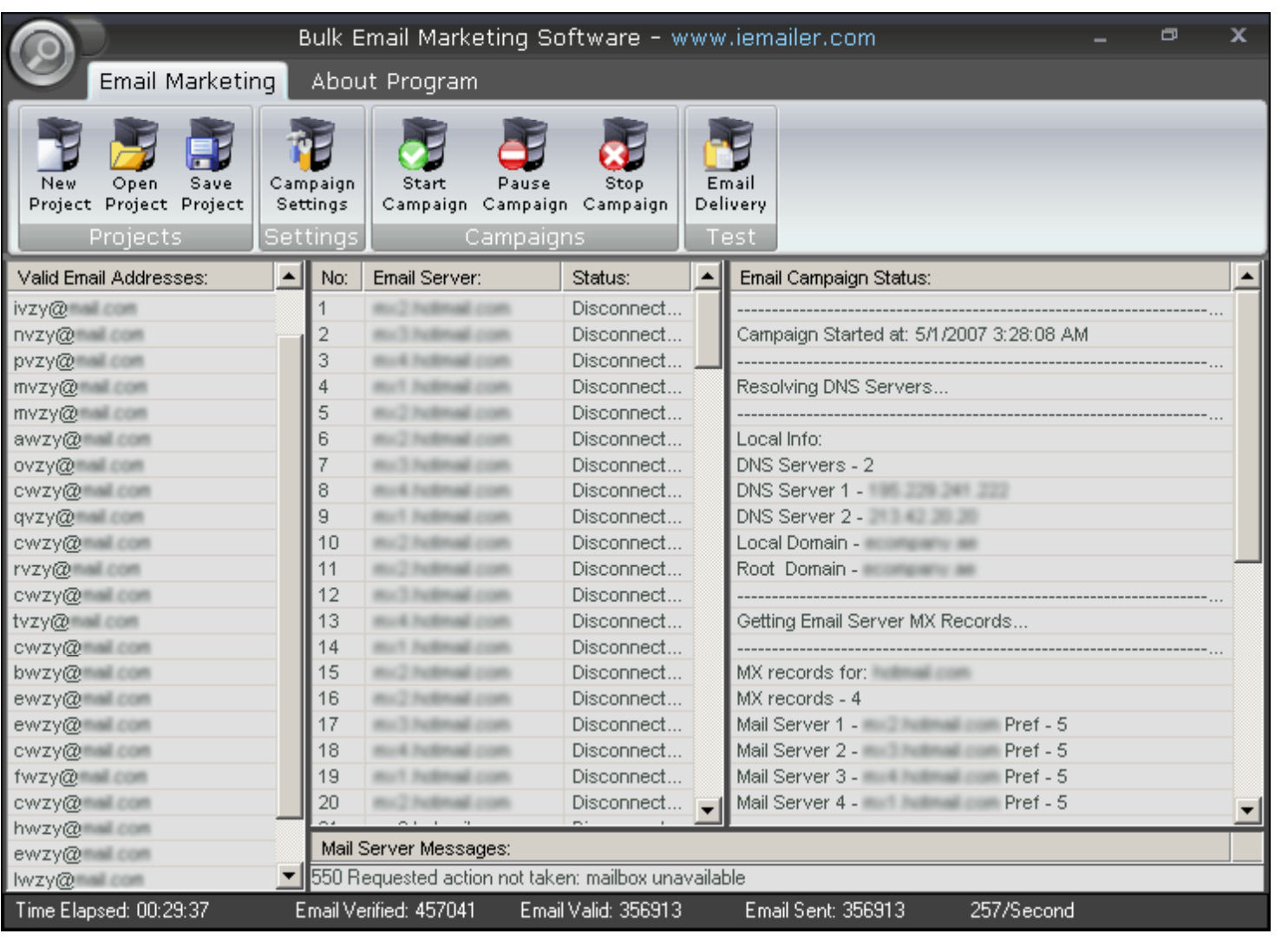

EC-Council

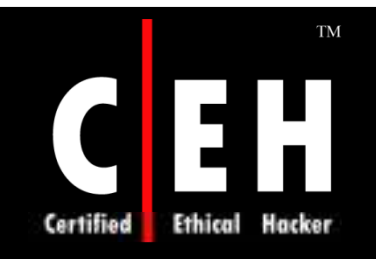

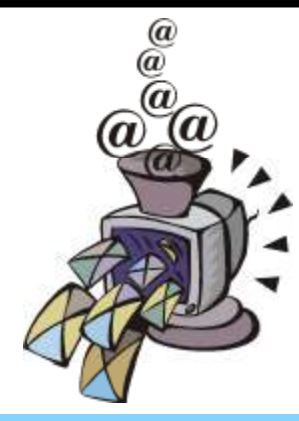

# Anti-Spam Techniques

Copyright © by **EC-Council** All Rights Reserved. Reproduction is Strictly Prohibited

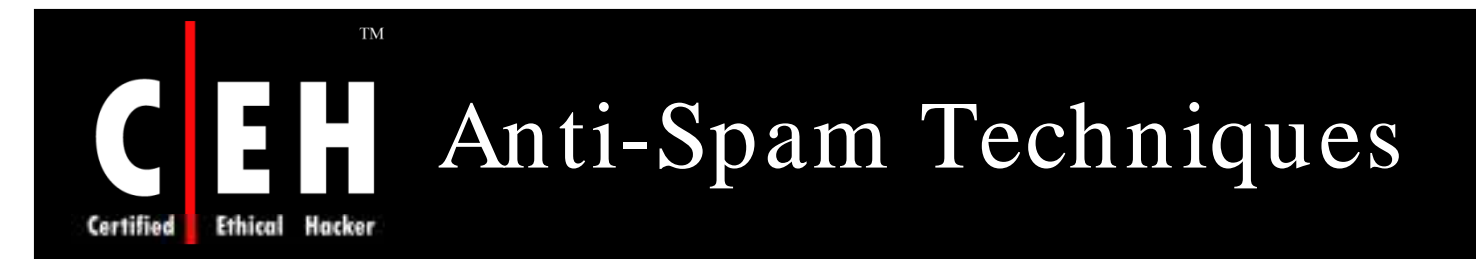

Techniques used to eliminate spam are:

Heuristic/ Signature-based Content Filtering

- Messages received are checked to match certain paterns
- Scores are assigned based on the patterns and if the score is higher, then the email is an undesired email

### Bayesian Content Filtering

• It filters and sorts the emails into different folders based on the good and undesired mail feed to it

### Collaborative Content Filtering

- Many users share their judgment about what is a desired mail and undesired mail
- Evey time the user receives a mail, a special application suggest whether it is SPAM or not

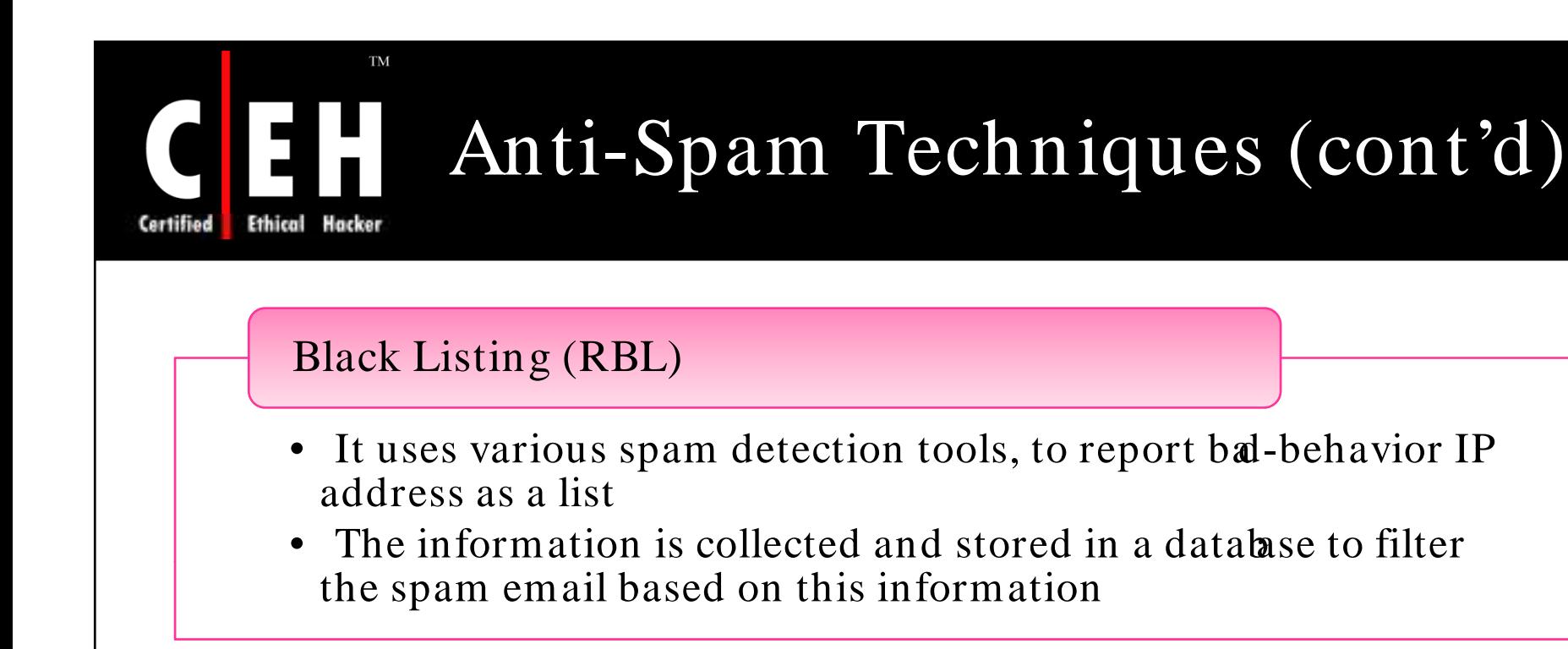

### White Listing

- It accepts all the emails from certain IP addresses
- No other filters can stop an email once it is accopted

### Greylisting

EC-Council

It does not accept the messages from IP address which are not previously successfully connected to the mail server

#### **TM** Anti-Spam Techniques (cont'd) 12 F I Ethical Hacker

### Sender Policy Framework

• To prevent the sender address forgery, SPF proposes valid email sender register i.e. the IPs of the machines they send email from, using extended DNS records

### DNS-based Block Lists

• It is used to add the spam IP addresses to a local block list

### MX Callbacks

• It supports callbacks which verifies the sender of a message with their MX server

### Teergrubing

• It responds slowly to connected mail servers by using multi line SMTP responses

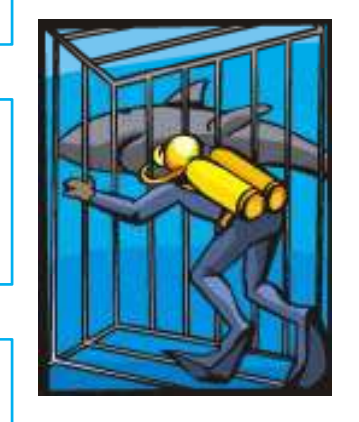

# Anti-Spam Techniques (cont'd)

### Reputation Control

Ethical

Hacker

- It analyzes the email sent by the sender and assigns a score
- If the email is found to be legitimate score improves, if not - the score reduces

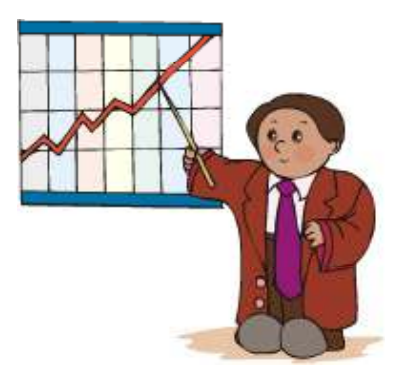

### Transparent SMTP Proxy

- This software blocks SMTP sessions used by e-mail worms and viruses on the NA(P)T router
- It acts like proxy, intercepting outgoing SMTP connections and scanning session data on-the-fly

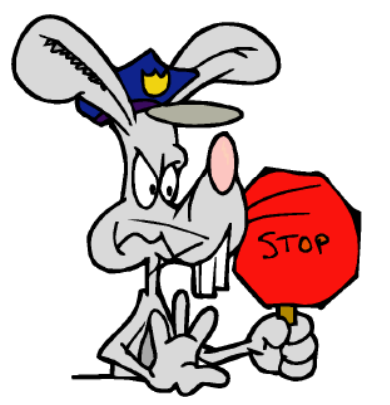

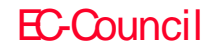

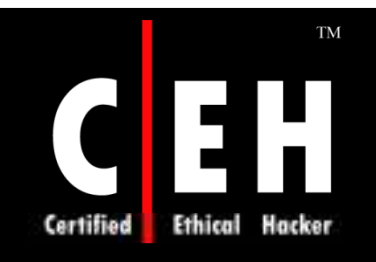

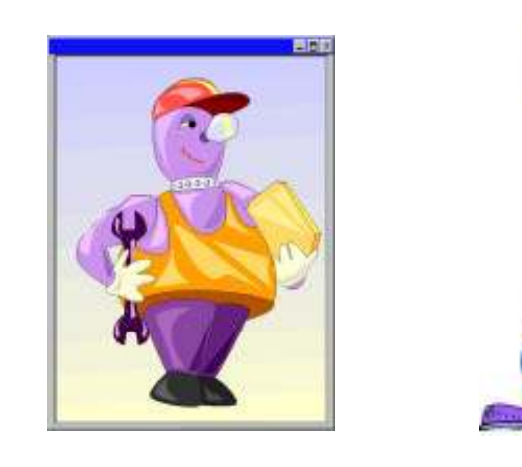

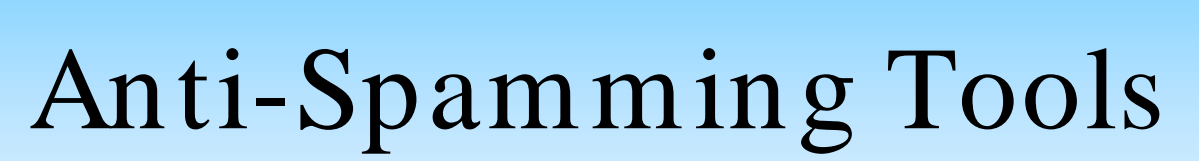

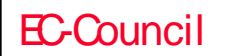

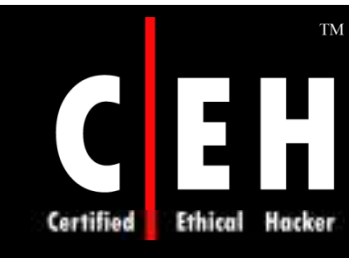

## AEVITA Stop SPAM Email

AEVITA Stop SPAM Email helps to hide email addresses from spambots

It will replace all the email addresses on the page with specifically encoded email addresses

It introduces codes that spambots block, which a normal mailing program ignores

It even stops spammers from getting a large list of email addresses

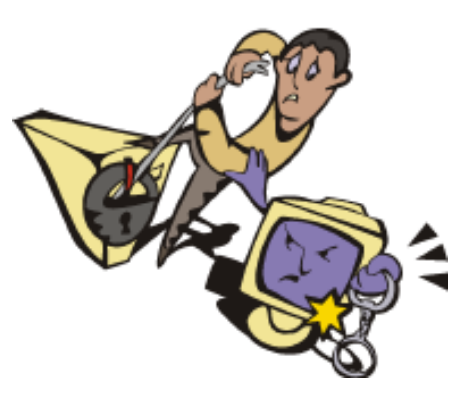

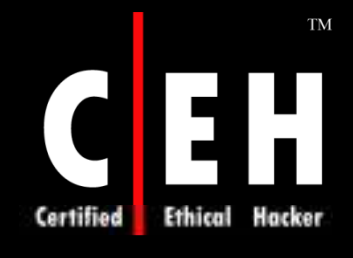

### AEVITA Stop SPAM Email: Screenshot

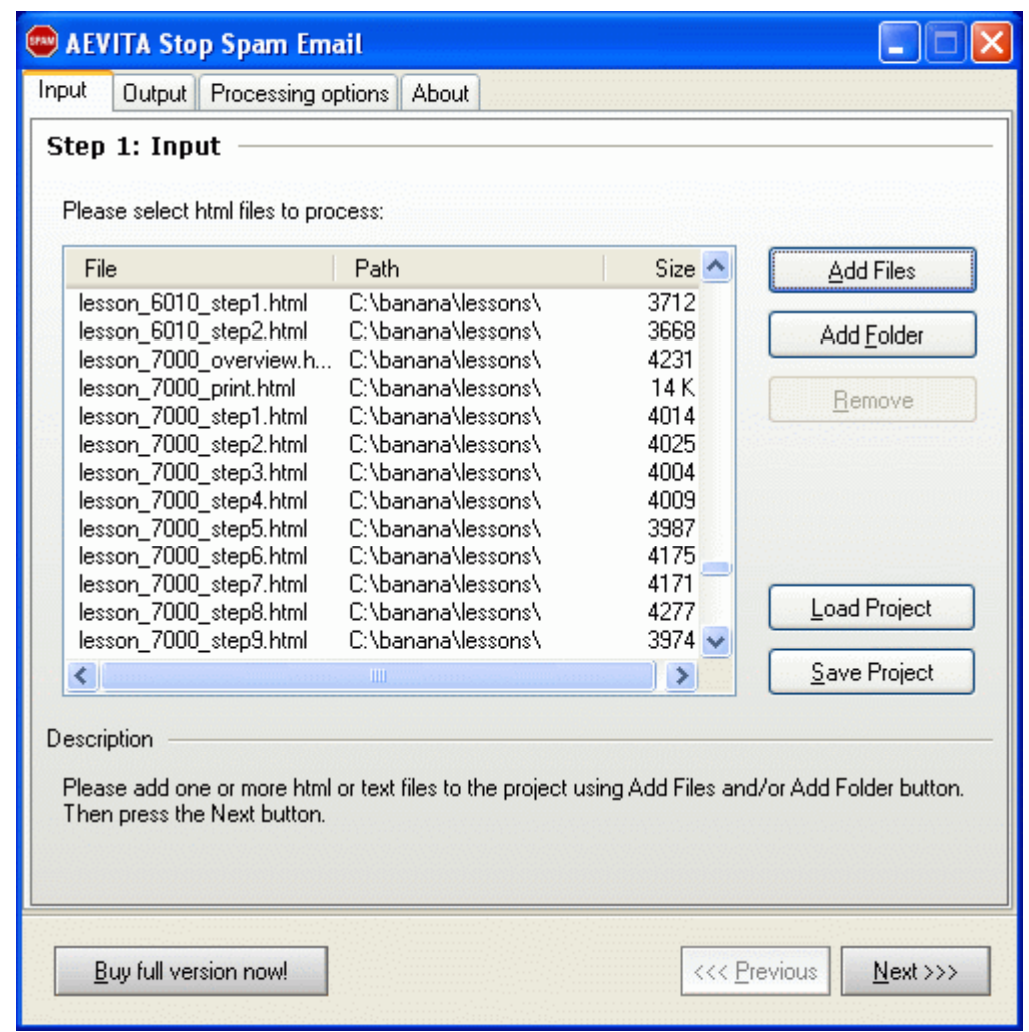

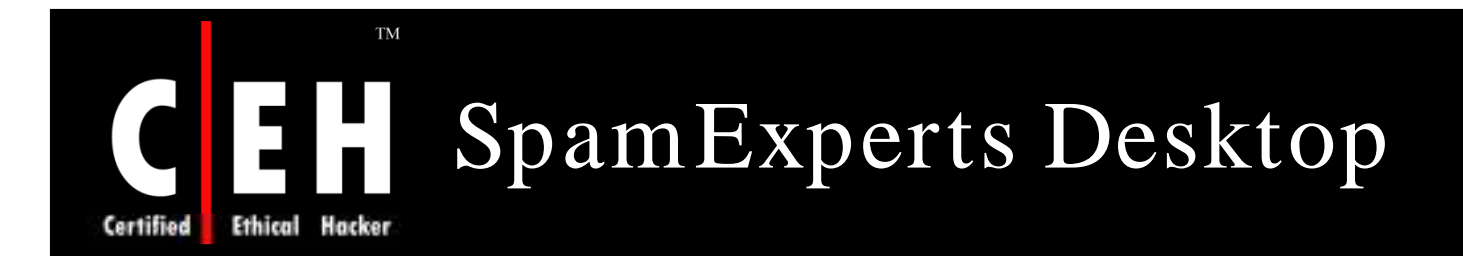

SpamExperts Desktop works as a spam filter with any email program and automatically intercepts spam

It is not dependent on keywords list to detect spam, but checks the content of message whether accepted or rejected from user

It also checks for filtering spam in background, and also maintains list of blocked and accepted senders

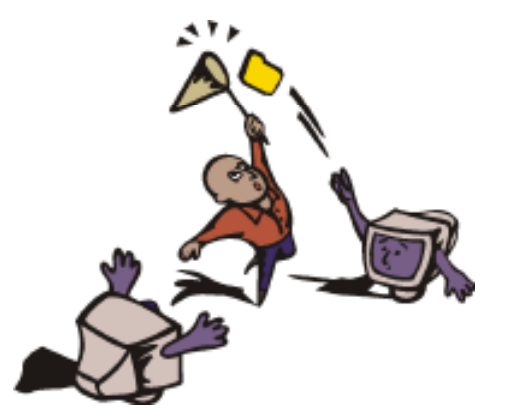

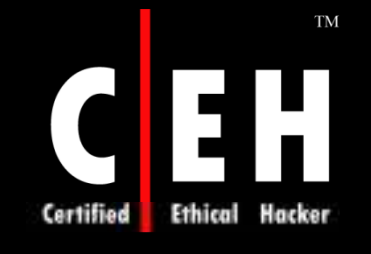

### SpamExperts Desktop: Screenshot

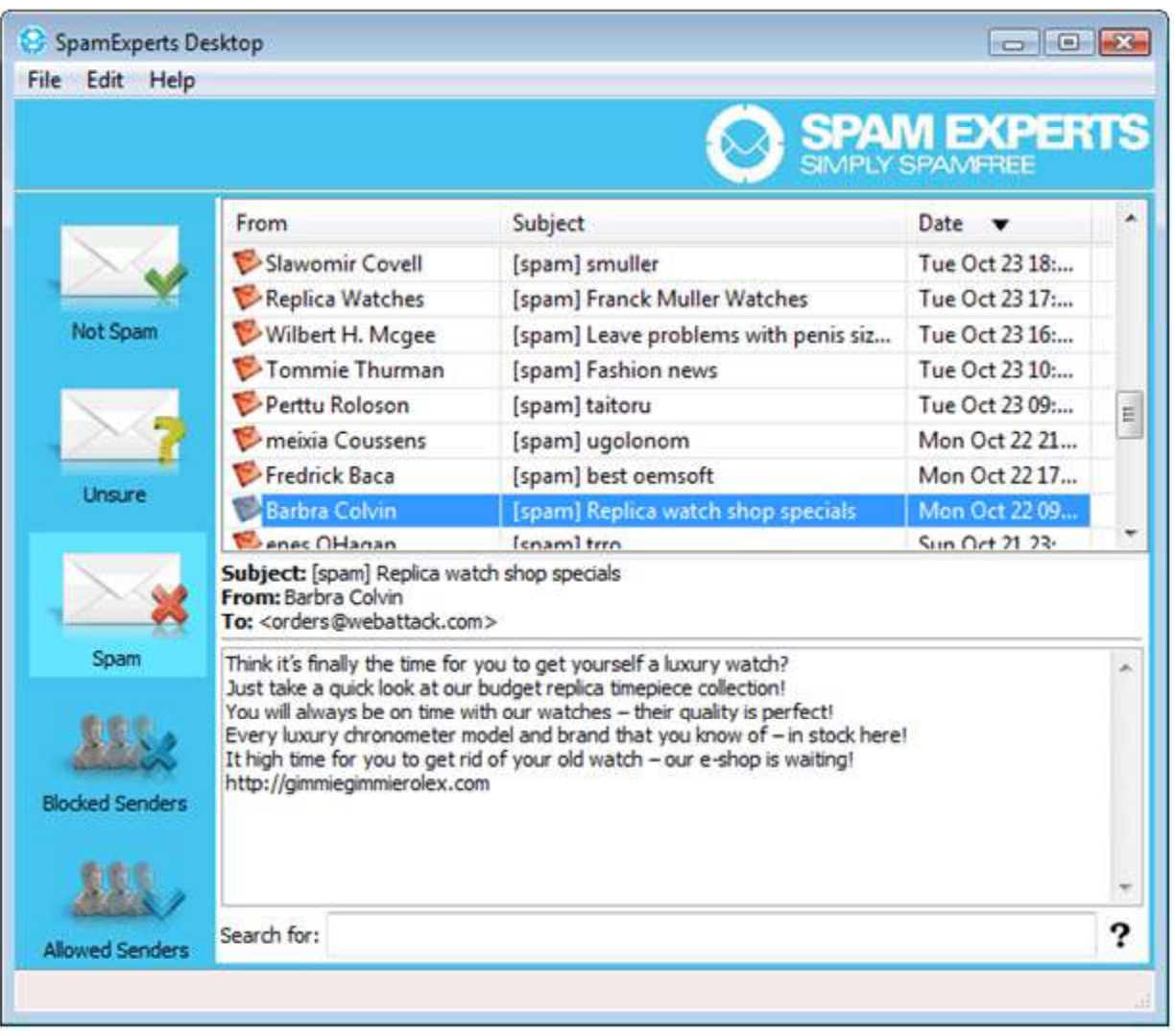

EC-Council

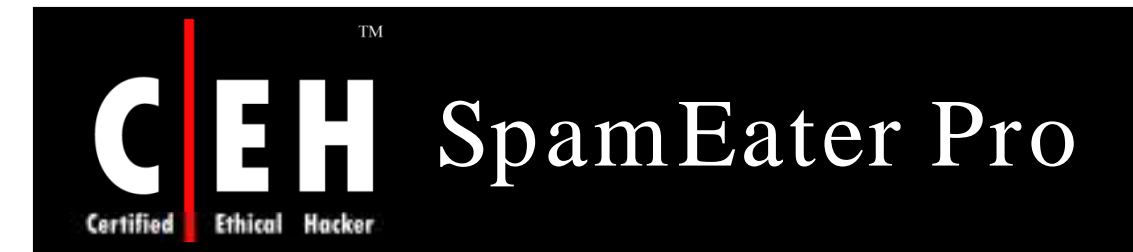

SpamEater Pro is an anti-spam and email notification system

It reduces the spam in the mailbox by 95 percent

SpamEater Pro notifies the waiting mails after clearing the spam using a popup window

It provides complex rule processing, a POP3 Profile Wizard, a Rules Wizard, and support for real-time Blacklist database lookups

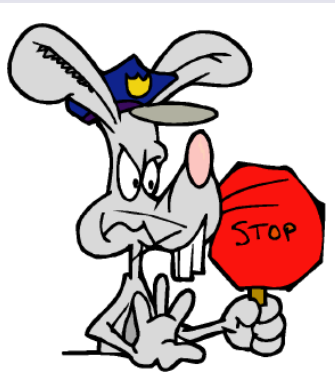

Copyright  $\odot$  by **EC-Council** All Rights Reserved. Reproduction is Strictly Prohibited

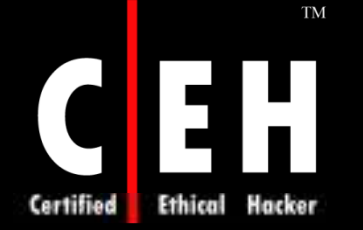

### SpamEater Pro: Screenshot

SpamEater Pro ∣□∥× a l File View Tools Help  $\equiv$  Check  $\bullet$   $\equiv$  Check & View  $\bullet$   $\sim$  Suspend Recent Messages for My Email Profiles: My Email Account **Common Tasks** EU  $\boxed{\blacktriangledown}$  From  $\overline{\mathbf{v}}$  $\blacktriangleright$  Subject Size  $|\text{Dat...} \triangle \blacktriangledown|$  $\blacktriangle$ P Add Filter **Rich Galen** 7 KB Tue 1/21/... Mullings 01-13-03 <sup>2</sup> Add to Blocked Senders List big@boss.com Re: Sample 88 ... Tue 1/21/... test2@hms.com SpamEater Pro Test Message 747 Tue 1/21/... **AJ** Bounce/Send Error Message Explorers Explorers: Sowing Seeds in a M... 1 KB Tue 1/21/... MSDN Flash, Volume 7, Numb... 36... Tue 1/21/... Microsoft  $\blacksquare$  Details Exploring Windows(R) - 2003, I... 25 ... Tue 1/21/... Microsoft Sandra Johnson, Does This Sound Like Your Dr... 1 KB Tue 1/21/... **Other Areas** MSN Sales & ... Gridiron goodies for the whole f... 1 KB Tue 1/21/... teet2@hme.com SnamEater Pro Teet Meccane 747 Tue 17217 Message Archive 1) Message originated from a mail server found on the "SpamCop Blacklist" blacklist. Filters Sandra Johnson  $\cdot$  To: danland@hms.com From... Subject... Does This Sound Received: Wed 1/15/2003 10:18 AM Profiles Getting Paid for the things you love to do. ۸ -Shop -Eat in Restaurants -Go to the Movies -Be your own Boss

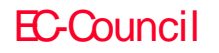

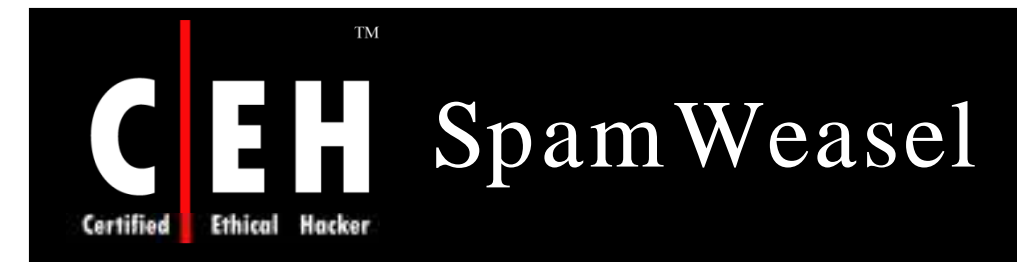

SpamWeasel removes the spam before it gets into the inbox

It either deletes or archives the suspected spam mail which enters user's mailbox by placing a warning message

SpamWeasel supports multiple POP accounts

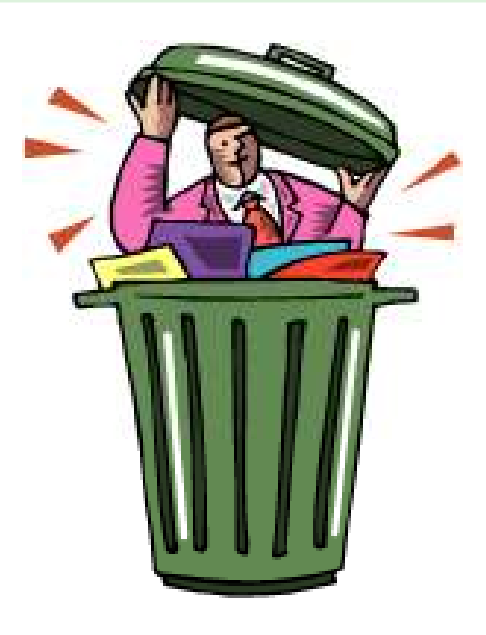

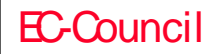

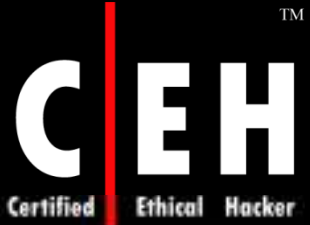

### SpamWeasel: Screenshot

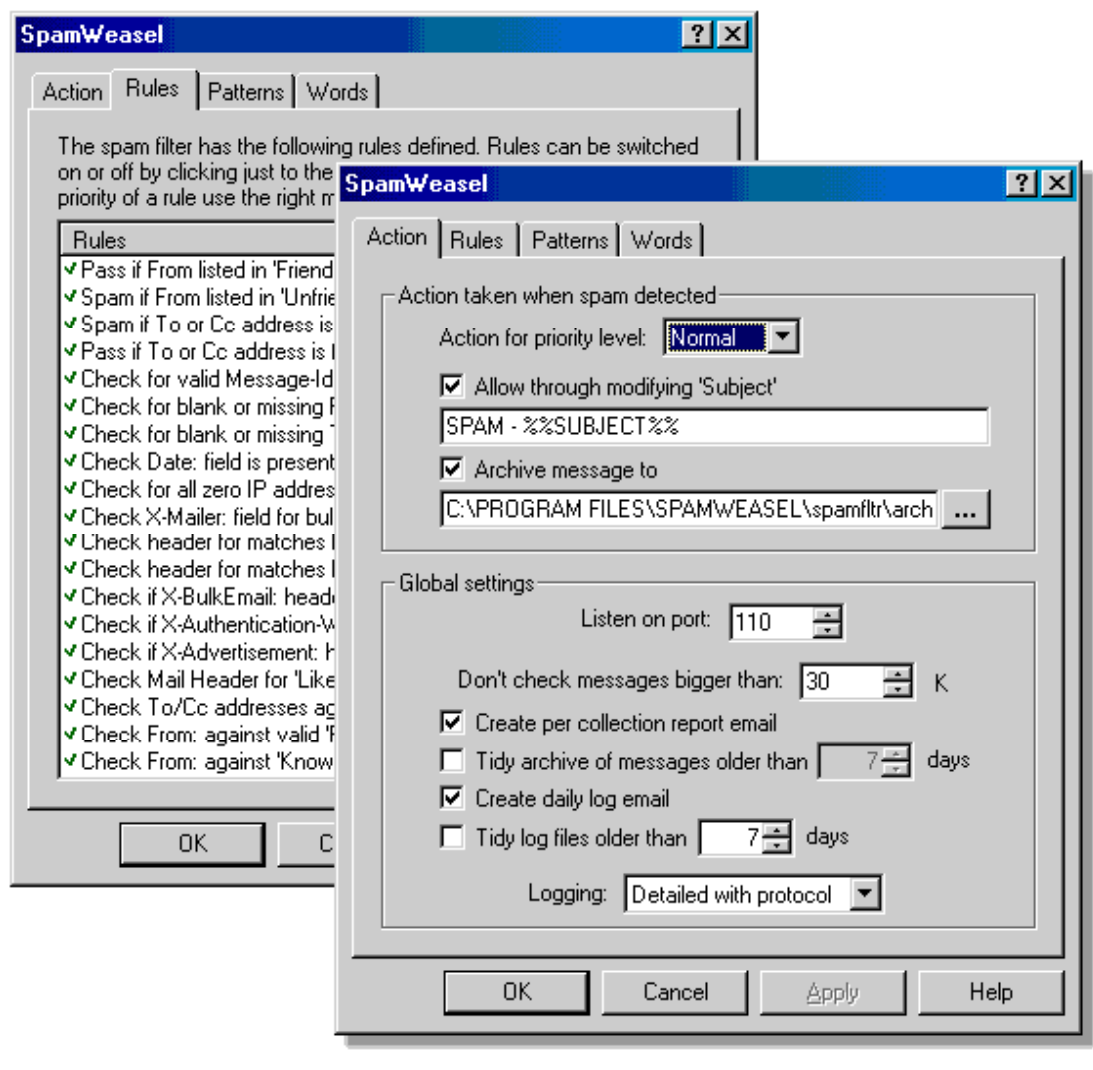

EC-Council

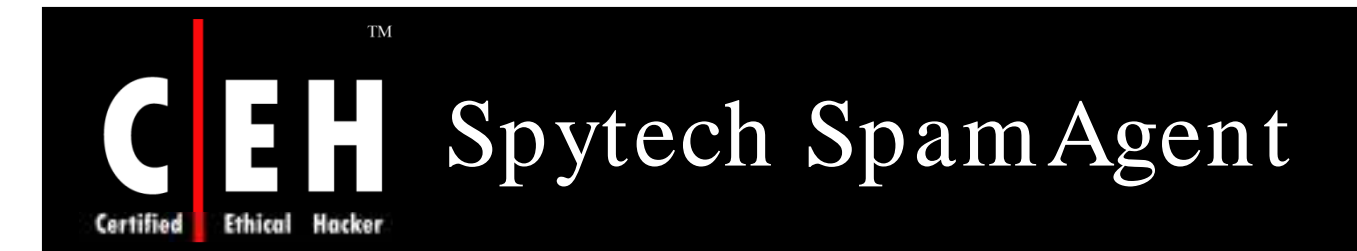

Spytech SpamAgent is a powerful email monitoring and filtering tool which gets the emails according to users choice

It contains filters which block unwanted and spam mails getting into the inbox

It filters based on the sender, recipient, subject, body, as well as attachment type, forwards, and more

Spytech SpamAgent removes the spam mails from the mailbox but deletes it only after user's acceptance

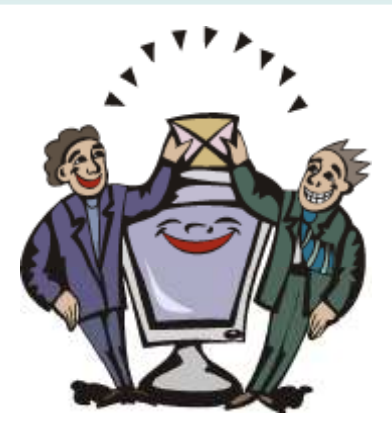

# EH Spytech SpamAgent: Screenshot

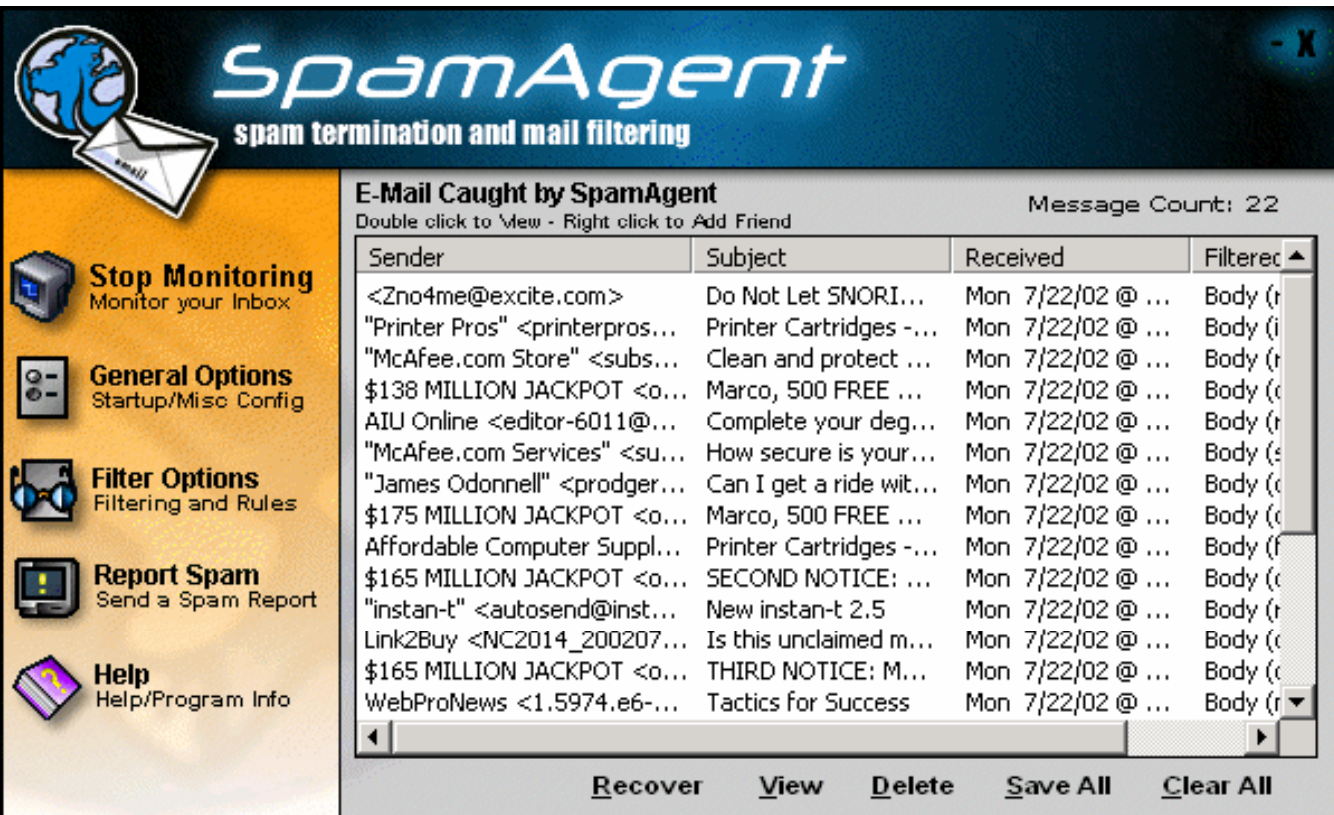

TM

Hacker

Ethical

**Certified** 

![](_page_48_Picture_0.jpeg)

AntispamSniper integrates with Outlook Express to filter incoming mails

It moves the spam mails into junk mail folder which allows user to review and delete it later

Spam filtering techniques include filtering attachments, customizable spam rules, blocking of specific senders, and more

![](_page_48_Picture_4.jpeg)

![](_page_49_Picture_0.jpeg)

### AntispamSniper: Screenshot

![](_page_49_Picture_2.jpeg)

**EC-Council** 

![](_page_50_Picture_0.jpeg)

Spam Reader is an anti-spam add-on for Microsoft Outlook

It automatically scans the inbox messages for spam and filters into the spam folder

Spam Reader uses a Bayesian engine which distinguishes between spam or good mails

![](_page_50_Picture_4.jpeg)

![](_page_50_Picture_6.jpeg)

![](_page_51_Picture_0.jpeg)

### Spam Reader: Screenshot

![](_page_51_Picture_2.jpeg)

EC-Council

![](_page_52_Picture_0.jpeg)

Spam Assassin Proxy is based on open source software

It runs on the local proxy server which is situated between email program and POP3 mail account

Spam Assassin Proxy uses Bayesian filtering which is accurate and detects new spam

It does not delete spam but marks it

![](_page_52_Picture_5.jpeg)

![](_page_53_Picture_0.jpeg)

### SA Proxy: Screenshot

![](_page_53_Picture_2.jpeg)

EC-Council

![](_page_54_Picture_0.jpeg)

MailWasher Free is used as a spam detection and mail preview tool which allows the user to check mail on server and delete it if spam is found

There are 3 levels of spam detection where the user can specify his/her own filters

It allows to create the user's own spam filter

![](_page_54_Picture_4.jpeg)

![](_page_54_Picture_5.jpeg)

![](_page_54_Picture_6.jpeg)

![](_page_55_Picture_0.jpeg)

# MailWasher Free: Screenshot

![](_page_55_Picture_24.jpeg)

EC-Council

![](_page_56_Picture_0.jpeg)

Spam Bully is an anti-spam tool for MS Outlook

It removes 99 percent of the spam mails from the inbox

Spam Bully moves all spam messages into the spam folder which can be permanently deleted

It can also bounce messages from known spammers, query emails sent from unfamiliar emails, block selected attachments types, and more

![](_page_56_Picture_5.jpeg)

![](_page_57_Picture_0.jpeg)

**Ethical Hacker** 

Certified

### Spam Bully: Screenshot

![](_page_57_Picture_77.jpeg)

![](_page_57_Picture_3.jpeg)

![](_page_57_Figure_4.jpeg)

![](_page_58_Picture_0.jpeg)

Spamming is all about populating the user's inbox with unsolicited or junk emails

Spammers gets access to the email ID's when the user registers to any email service, forums, or blogs by hacking the information, or registers as genuine users

Spiders are used which searches the code in web pages that looks as email ID's and copy it to the database

The spam message is enclosed as an image in the mail to make the anti spam software trust the source

AEVITA Stop SPAM Email helps to hide email addresses from spambots

Copyright  $\odot$  by **EC-Council** All Rights Reserved. Reproduction is Strictly Prohibited

![](_page_59_Picture_0.jpeg)

Copyright 2003 by Randy Glasbergen. www.glasbergen.com

![](_page_59_Picture_2.jpeg)

"I get to the office around 8:45, pour myself a cup of coffee, turn on my computer, delete all the spam, and then it's time to go home."

![](_page_60_Picture_0.jpeg)